**JJJJJJJJ** 

 $\rightarrow$ 

# **Scalable Internet Architectures**

**1**

 $\oplus$ 

**how to build scalable production Internet services and...**

**how not to build them**

# **A bit about the speaker**

#### **Principal Consultant OmniTI Computer Consulting, Inc.**

**2**

⊕

- **open-source developer mod\_backhand, wackamole, Daiquiri, Spread, OpenSSH/SecurID, a variety of CPAN modules, etc.**
- **closed-source developer**
	- **Ecelerity (MTA), EC Cluster (MTA Clustering)**
- **open-source advocate**
	- **Closed source software has technical risk.**
- **closed-source advocate**
	- **It's about business,** *not* **software. Finding the right tool for the job sometimes leads to closed-source solutions.**

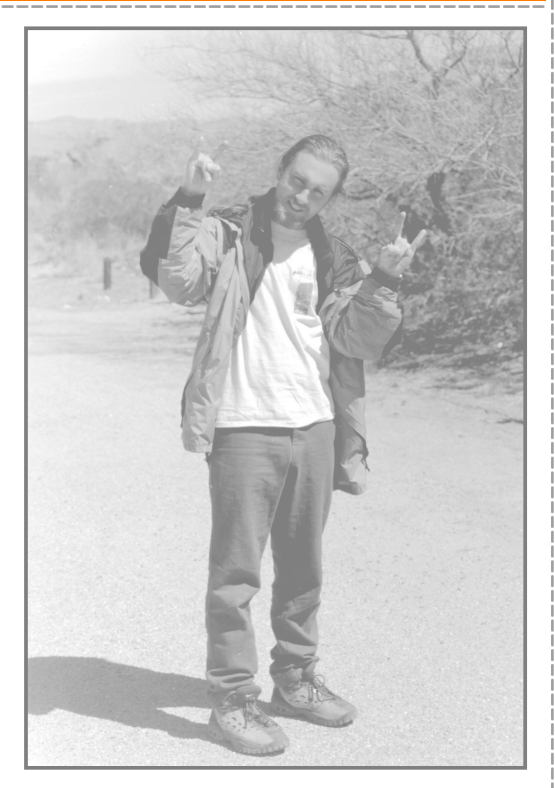

#### **JJJJJJJ**

# **What is Scalability?**

#### **Definition:**

**3**

⊕

**How well a solution to some problem will work when the size of the problem increases.**

**What's missing?**

**... when the size decreases the solution must fit**

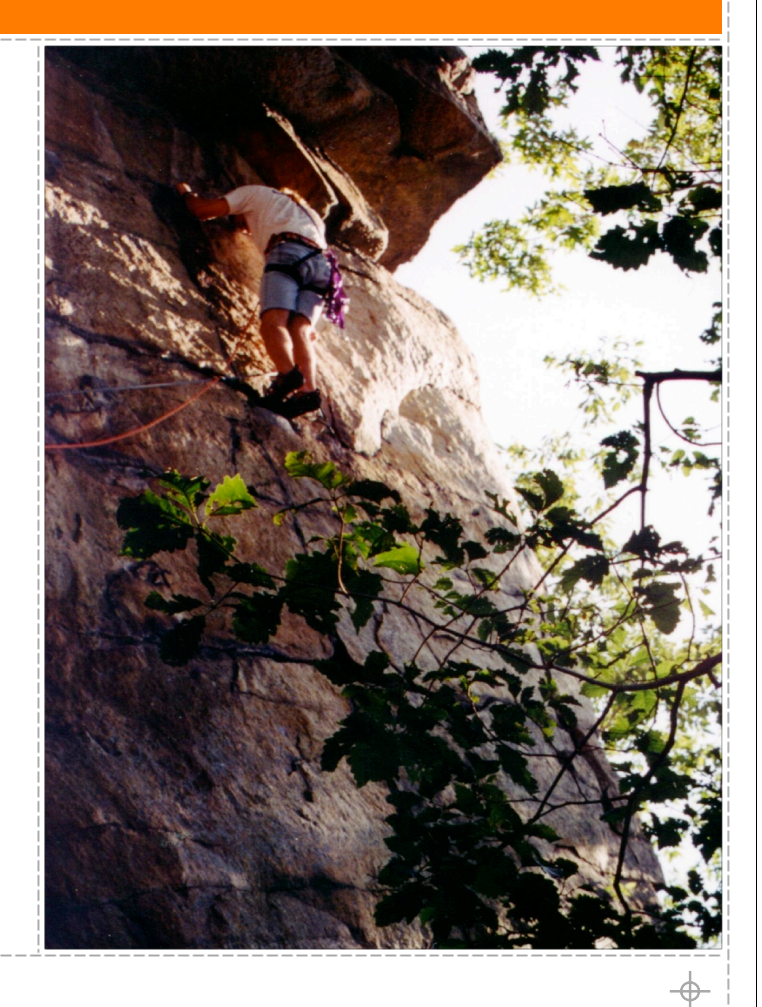

# **Production Environments**

## **high uptime**

**4**

⊕

**low maintenance**

**formal procedures**

**cost controlled**

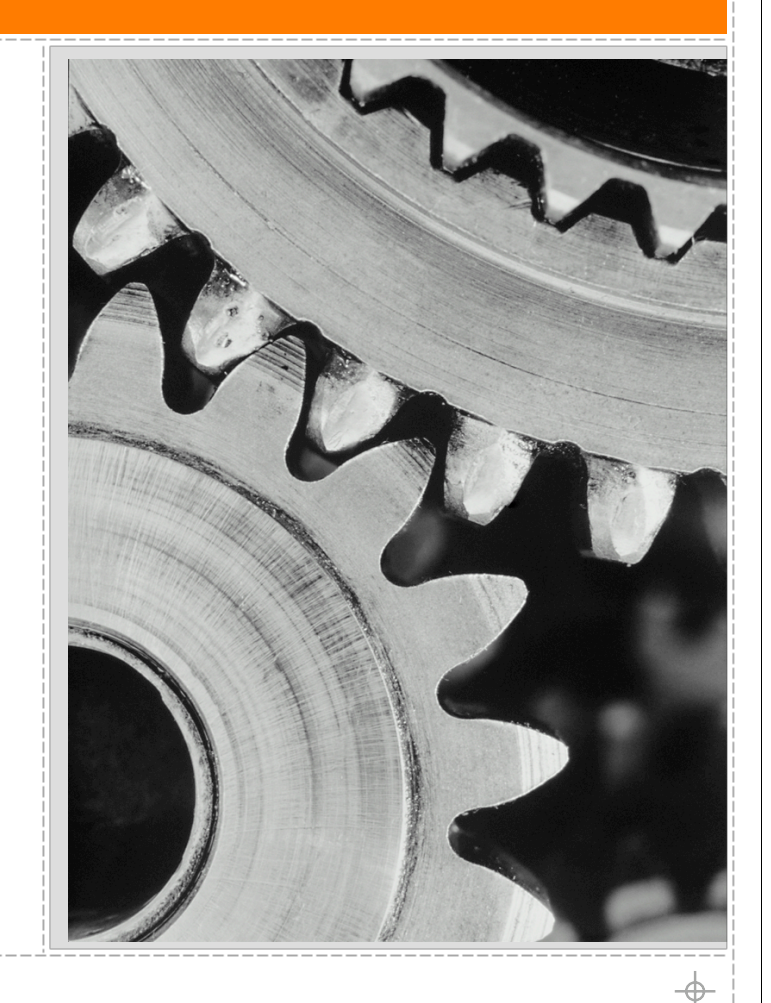

**J J J J J J J** J

 $\oplus$ 

# **High Uptime Availability despite individual system failures**

### **parallel servers**

**all servers are live and can handle transactions**

- **cheap and common for web servers**
- **expensive for databases**

### **hot spare/standby**

**fail-over system that is seamless and immediate (automated)**

- **common for HA/LB solutions**
- **many databases have built-in facilities providing hot-spare service**

### **warm spare/standby**

**fail-over system is nearly immediate, but not seamless (not automated)** 

**common technique for databases, cheap and easy** 

### **cold spare/standby**

**"I have the equipment and backups to get it running if it were to fail."**

 $\color{red} \rightarrow$ 

## **Maintenance The single largest expense in most environments**

#### **Contributing factors:**

- **The number of unique required products in the architecture**
- **The stability and "replaceability" of required products**
- **Uneducated development and implementation decisions**
- **The complexity and frequency of staging and pushing new code**

 $_{\oplus}$ 

# **Formal Procedures**

**7**

⊕

**"Scalability marginally impacts procedure Procedure grossly impacts scalability"**

- **developer code review**
- **religious use of revision control**
- **planned and reviewed upgrade strategies**
- **intelligent, low-cost (resources) push procedures**

# **Three Simple Rules**

## **optimize where it counts**

**complexity has costs**

**use the right tool**

**8**

 $\Rightarrow$ 

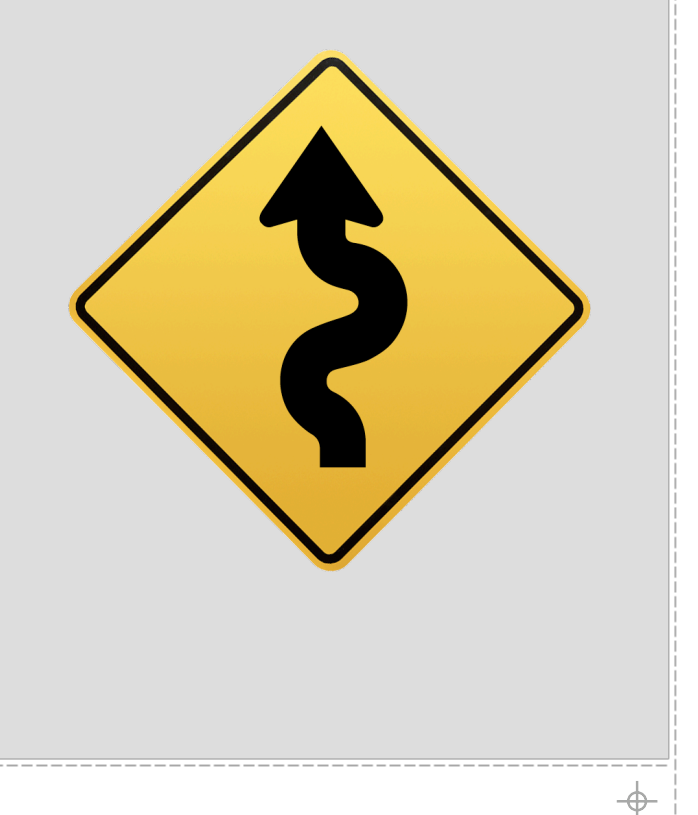

**JJJJJJJJ** 

 $\rightarrow$ 

## **Three Simple Rules #1: Amdahl's Law**

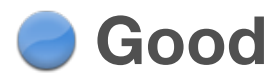

**improving execution time by 50% of code that executes 2% of the time results in 1% performance improvement** 

### **Better**

**improving execution time by 10% of code that executes 80% of the time results in 8% performance improvement** 

# **Three Simple Rules**

**#2: Complex architectures are expensive**

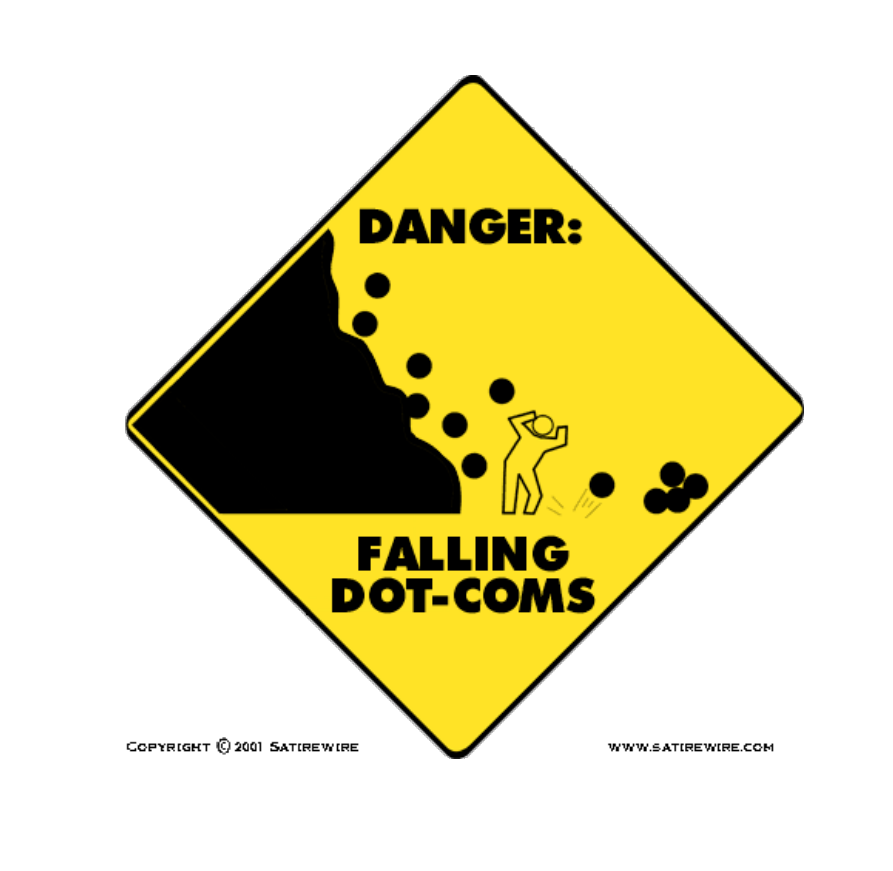

**adding an additional architectural component to a service or set of services increases the system complexity linearly**

**requiring an additional architectural component for a service increases the system complexity exponentially** 

#### **JJJJJJJJ**

#### **11**

 $\oplus$ 

# **Three Simple Rules**

**#3: Using the wrong tool is expensive (and stupid)**

- **using a tool because it is easy or familiar doesn't make it right**
- *I* it is often a gratuitous waste of **resources**
- **white papers are marketing tools and may not represent the most practical solution**
- **it's about good design and implementation practices**

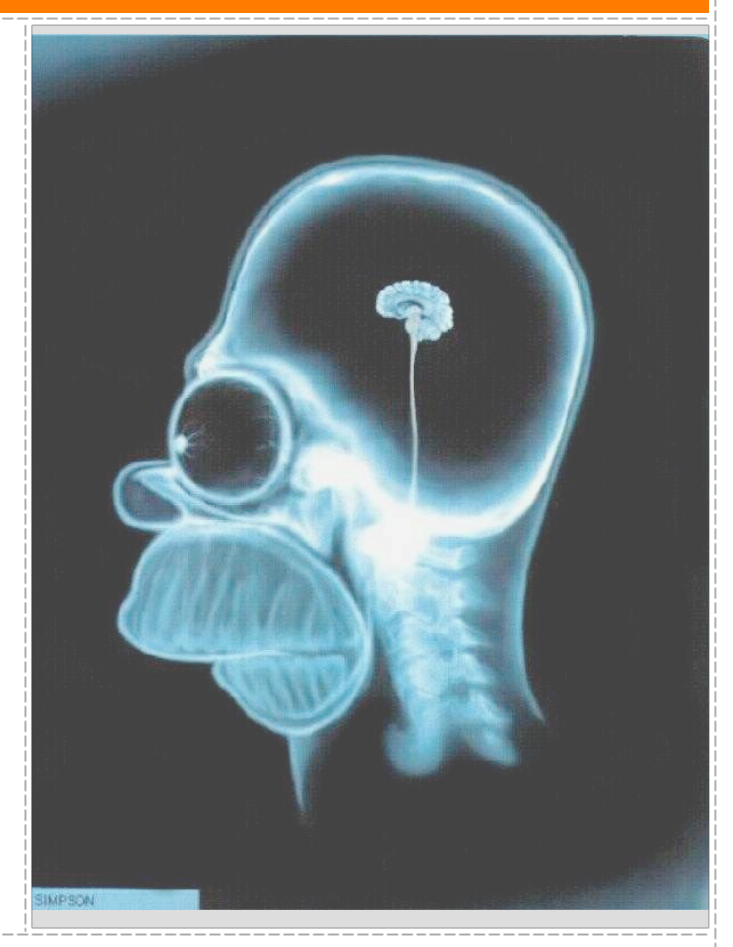

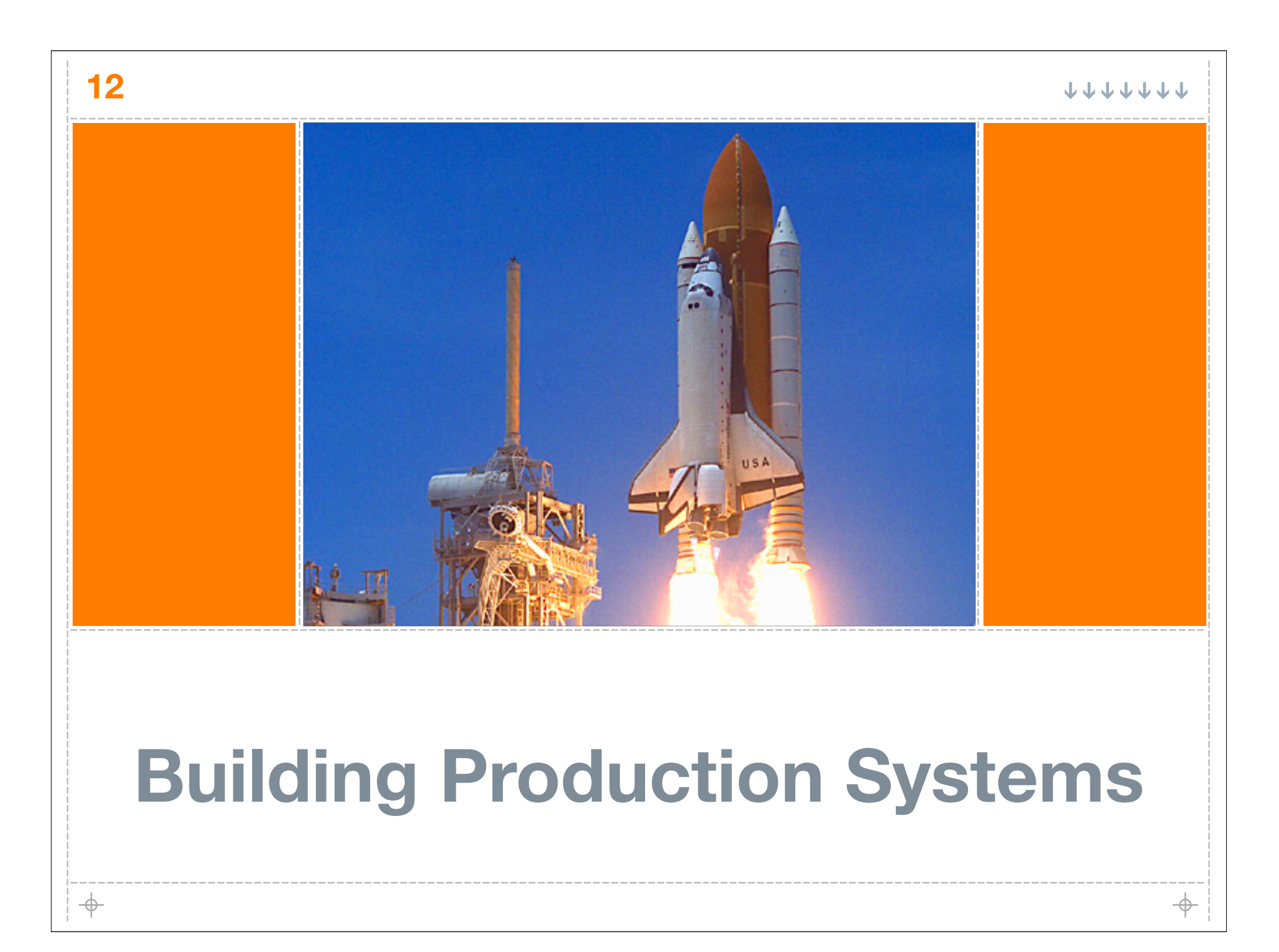

# **Production Fundamentals**

**understand the stability of the software**

- **understand the velocity of development**
	- **understand administrative aspects**
	- **understand the likelihood of failure and the support for each component**

⊕

# **Software Stability**

### **Stability is not just reliability**

**Also consider:**

**14**

 $\rightarrow$ 

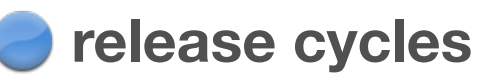

- **upgrade paths**
- **feature additions, "deprications", and removals**

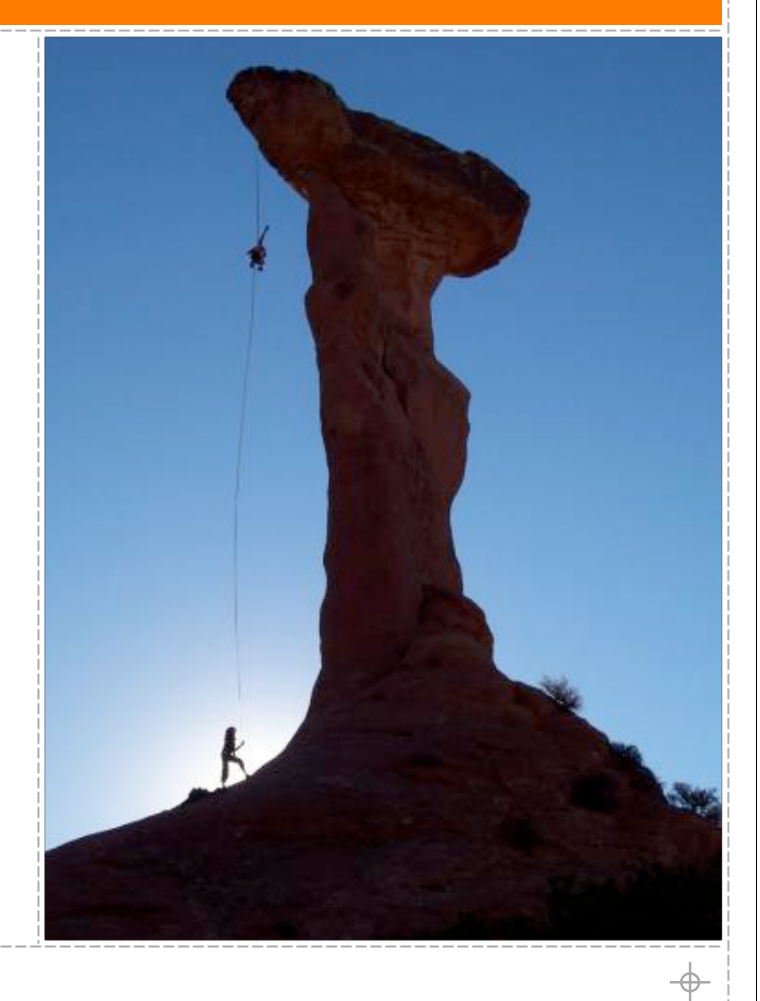

#### TTTTTTTT

 $\Rightarrow$ 

## **The Need For Speed vs. The Need For Control**

**Understand the velocity of development**

**For Small Projects: use revision control**

**For Large Projects: use revision control**

**For ALL Projects: use revision control**

**No revision control?**

**Accident waiting to happen**

**15**

#### **J J J J J J J** J

## **The Need For Speed vs. The Need For Control**

- **Unchecked speed is costly**
- 

 $\oplus$ 

**16**

- **Rapid release cycles (once/day) are needed in some businesses**
- **An equilibrium must achieved or the situation will explode**
- **Properly used revision control allows for speed and control**
- **It is challenging, but meticulous unwavering adherence to policy and procedure will deliver you from disaster.**

# **Administration**

### **This deserves a lot of attention (despite the single slide here)**

### **Systems Administration costs money**

- **Short release cycles on components means perpetual administration**
- **Constant change in development product results in different stress on:**
	- **Databases, Networks, Systems... and the people that maintain them**
- **Adding components or complicating the architecture complicates:**
	- **Monitoring**
	- **Upgrading**
	- **Scaling down should the need arise**

### **18**

 $\oplus$ 

## **Likelihood of Failure (the hidden administrative nightmare)**

### **Internally Developed Application Failures Suck.**

### **Third-Party Component Failures Suck More!**

- **It is seen as an administration responsibility**
- **Regardless if developers dictated their inclusion in the architecture**
- **SAs, NAs, and DBAs suddenly become responsible for the ongoing maintenance of all third-party products -- open source or commercial**
- **This is often beyond the expertise/attention of the individual or team**
- **Systems fail, it's part of life**
- **Chronic problems and failures will explode your TCO**

# **Likelihood of Failure**

**(solution to the hidden administrative nightmare)**

- **Don't leave "requirement" assessments at:**
	- **"This won't work... but you're the boss"**

#### **Worst**

- **implementing something that won't work**
- **being responsible for making it work**
- **getting fired for perceived incompetence**

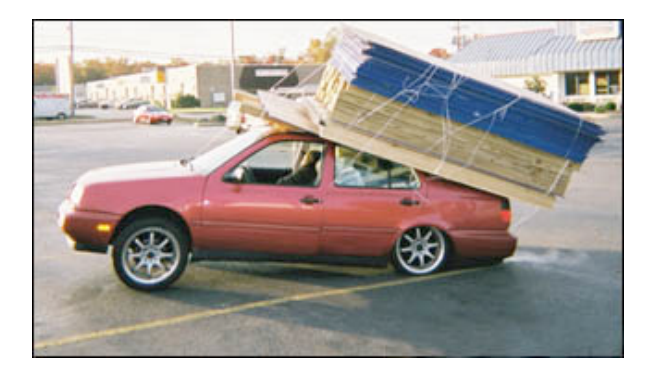

#### **Bad**

**getting fired for refusing to implement something that has no hope of working**

#### **Best**

 $\oplus$ 

**work with the development team to revise requirements and architectural needs**

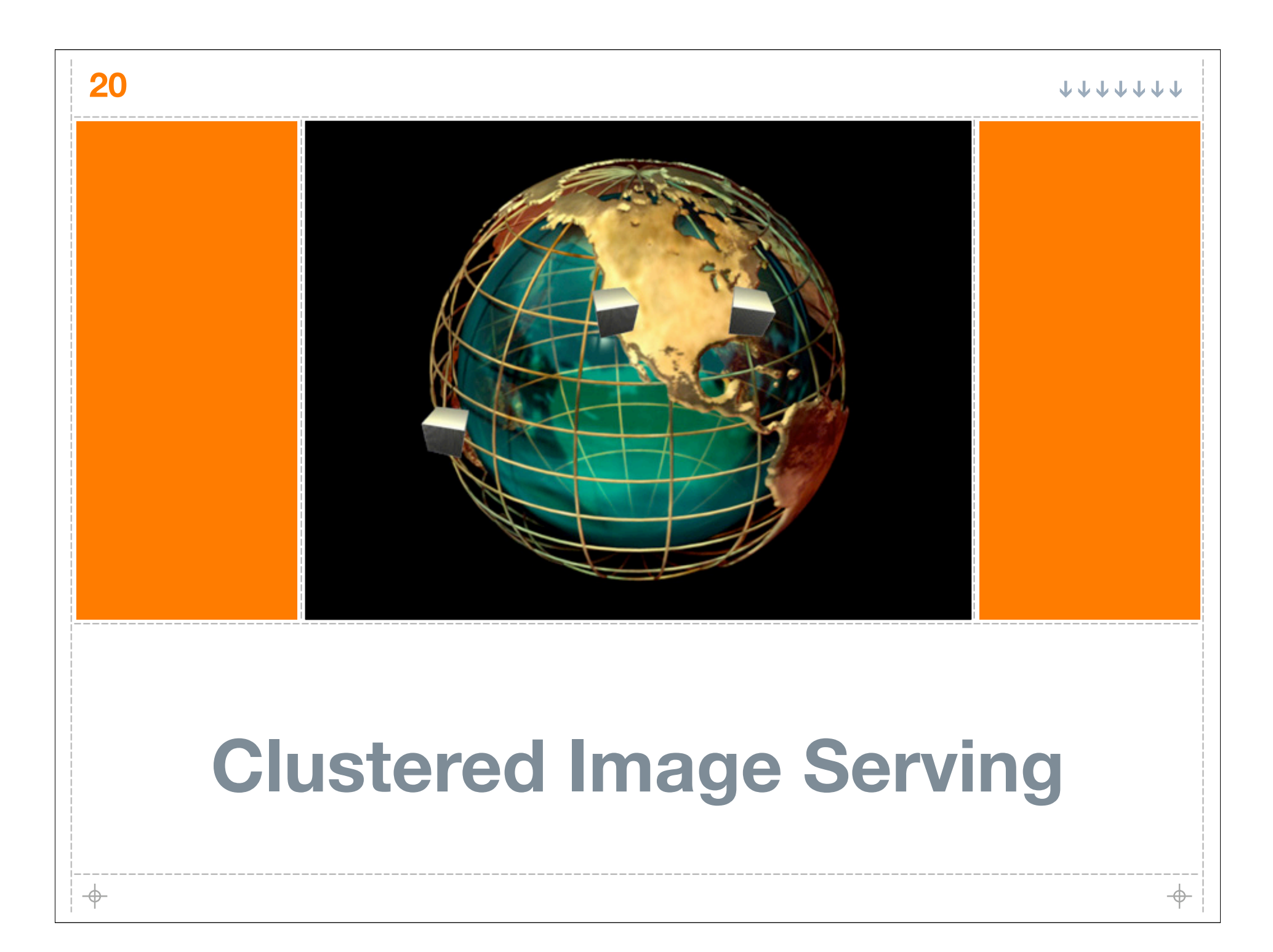

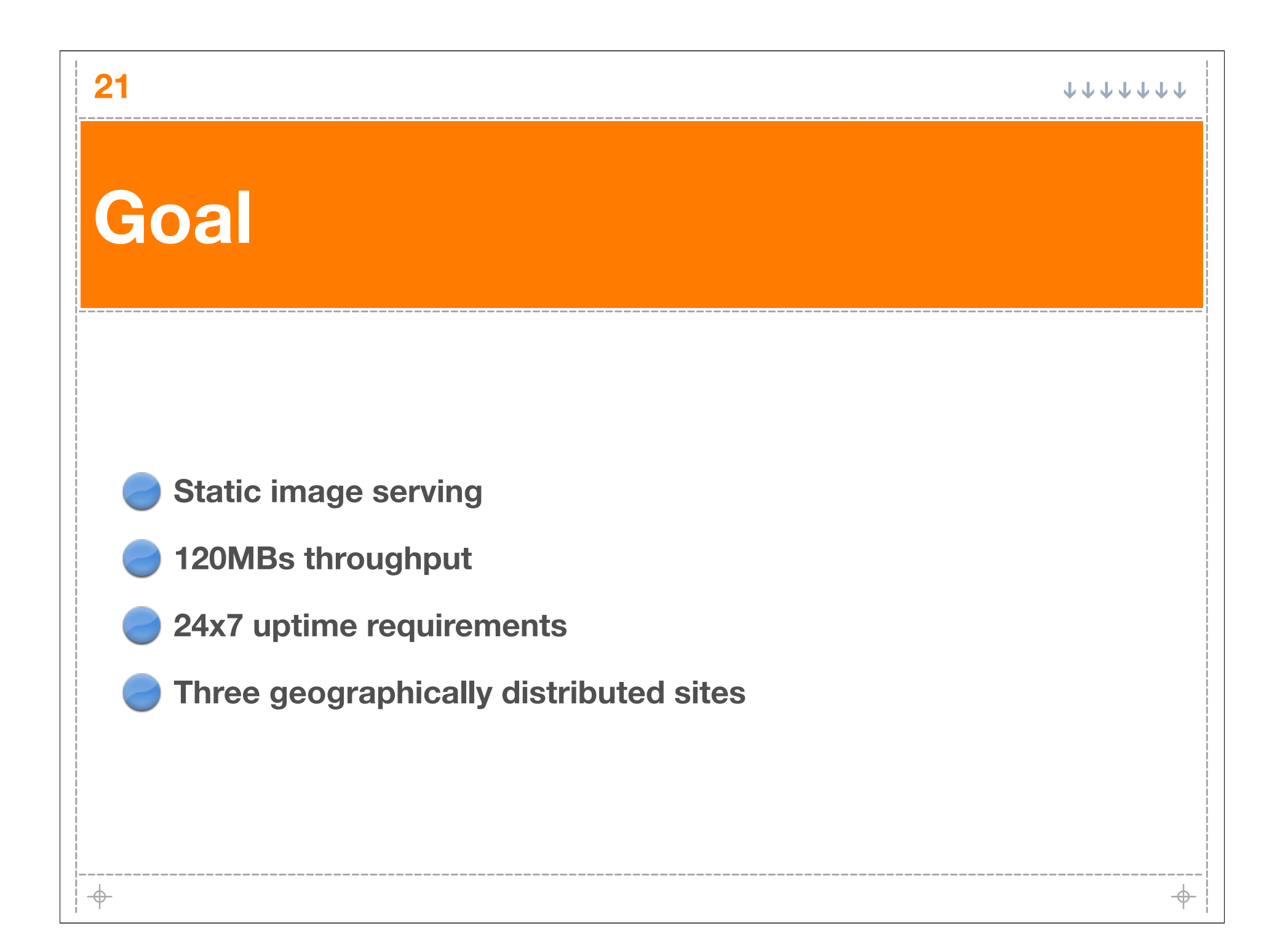

## **Decisions high uptime**

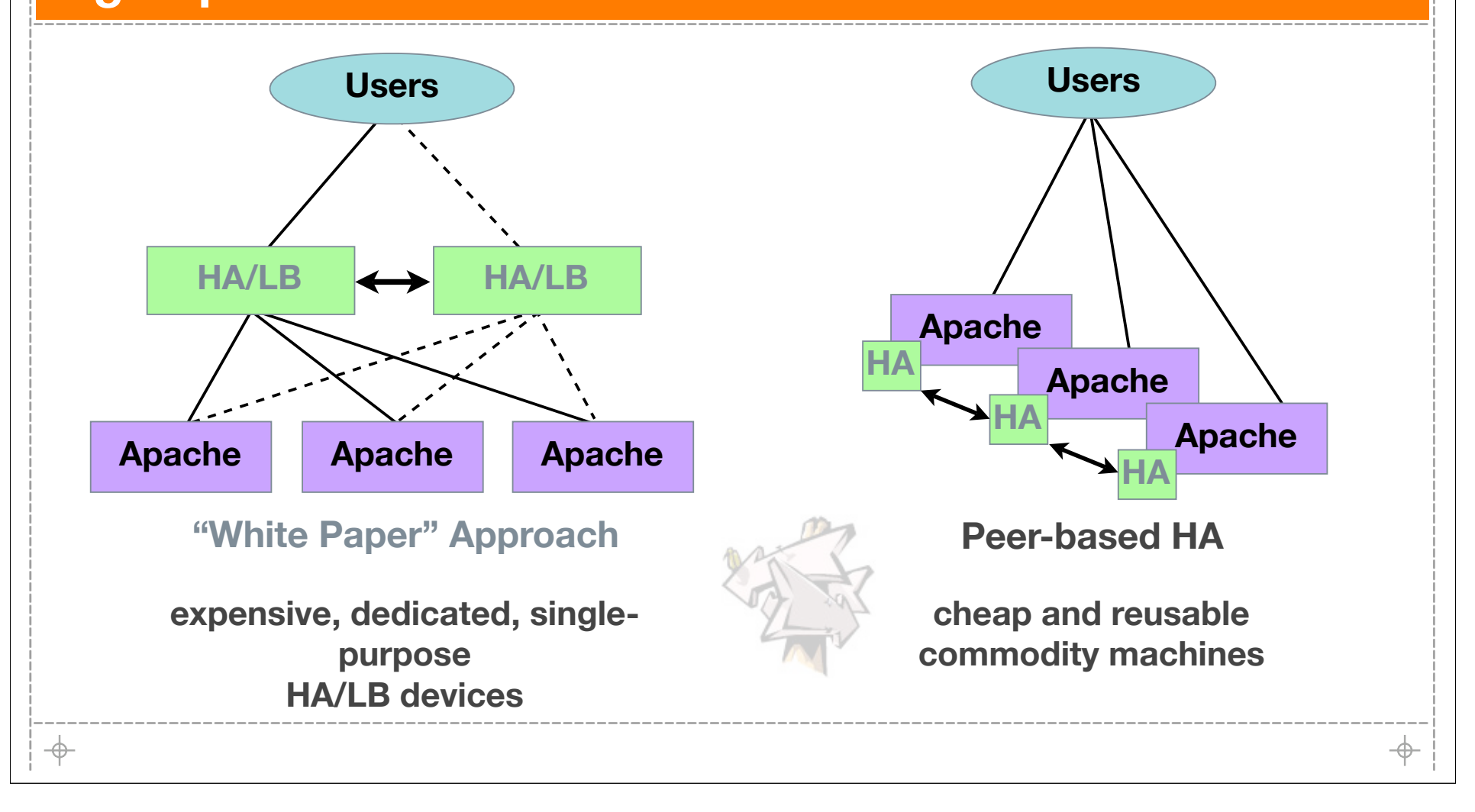

#### **JJJJJJJ**

# **The Tired Tiered Approach**

## **Pros:**

- **Fine-grained, connection-based request distribution (load balancing)**
- **100,000+ concurrent connections**
- **Session management (sticky)**
- **One IP per service**

## **Cons:**

- **Expensive**
- **Single purpose**
- **Your HA solution needs HA!!!**
- **3 locations requires 6 units**
- **High maintenance (additional hardware component)**

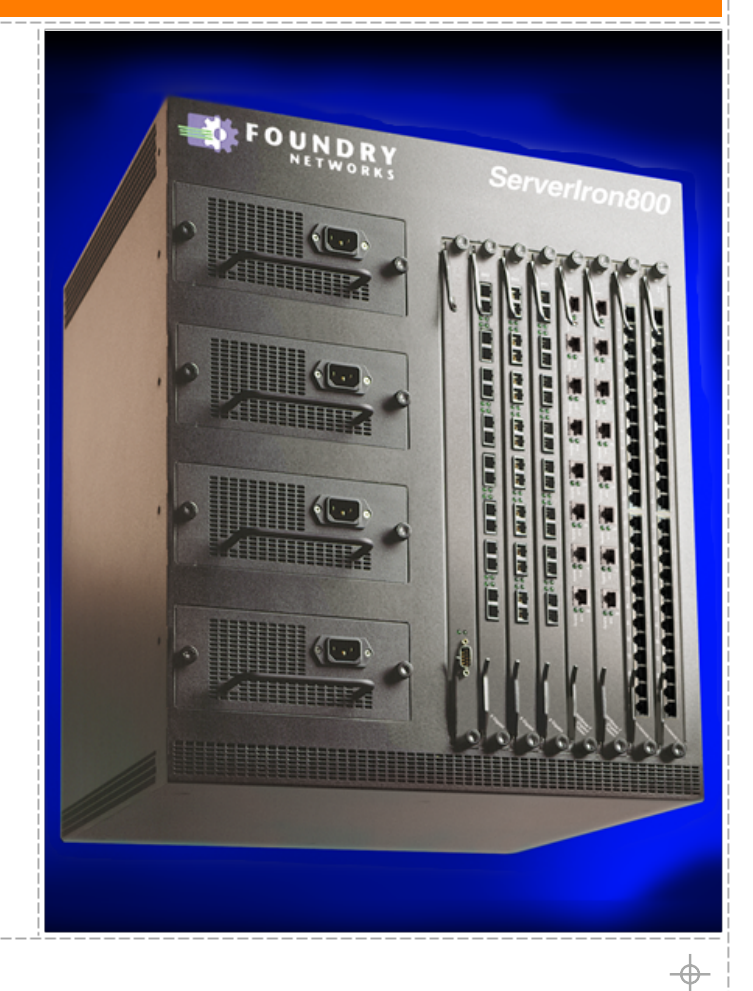

#### **JJJJJJJ**

 $\Rightarrow$ 

## **Peer-based HA Wackamole**

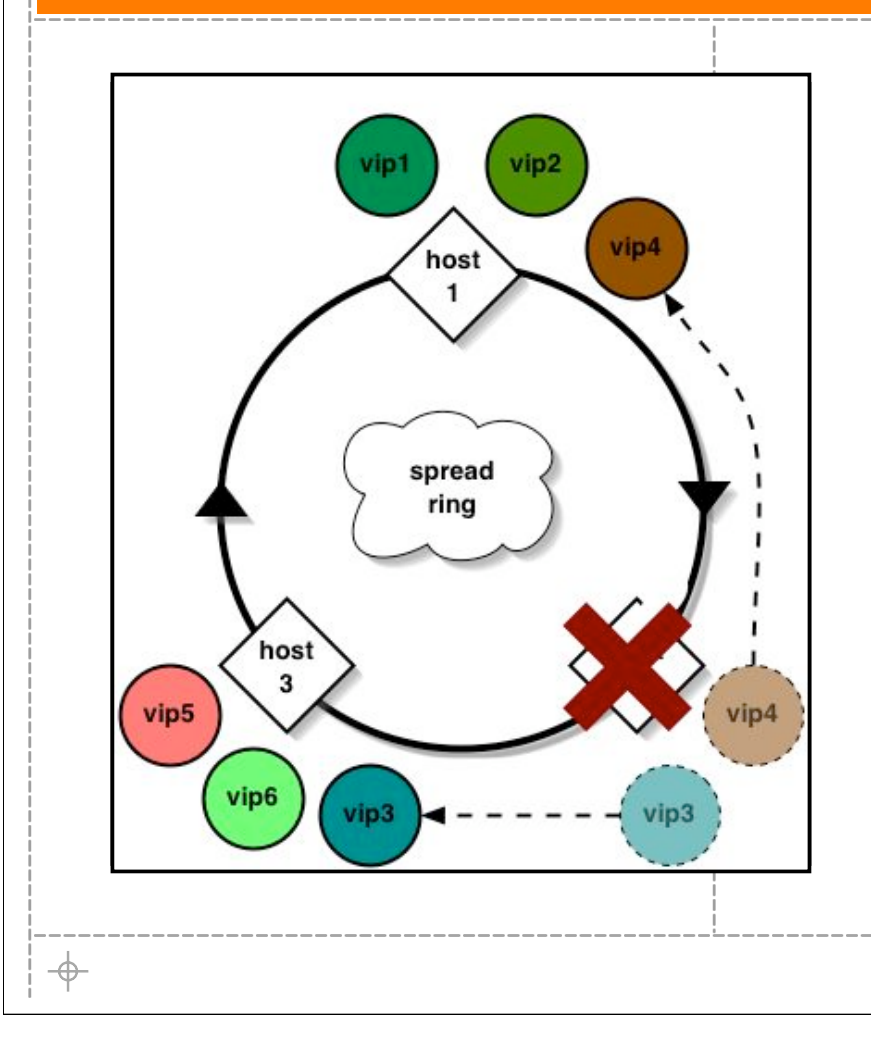

### **Pros:**

- **No specialized hardware**
- **Low maintenance (software daemon)**
- **Simple**
- **Free**

## **Cons:**

- **Naïve load balancing (DNS RR)**
- **Requires multiple IPs for a single service (bad for multi-SSL)**

 $\oplus$ 

# **Policy & Procedure**

#### **• Pushing content**

- **Even for small (~100Mb) image repositories, pushes are expensive**
	- **dumb protocols have horrible network costs**
	- **rsync still incurs substantial I/O for each "mirror"**
	- **multicast rsync could work, but there are no solid implementations**

#### **• Pulling content**

- **Assuming a slow rate of change, cache-on-demand is solid**
	- **Use Apache + mod\_proxy (Reverse Proxy + Caching)**
	- **Fine-grained cache purging is a challenge**

**JJJJJJJ** 

 $\Rightarrow$ 

# **Scaling Up 3 Sites**

#### **Goal**

- **200Mbs throughput requirement**
- **The goal is lower latency**
- $\bullet$  **only 2 web servers per site needed for fault tolerance**

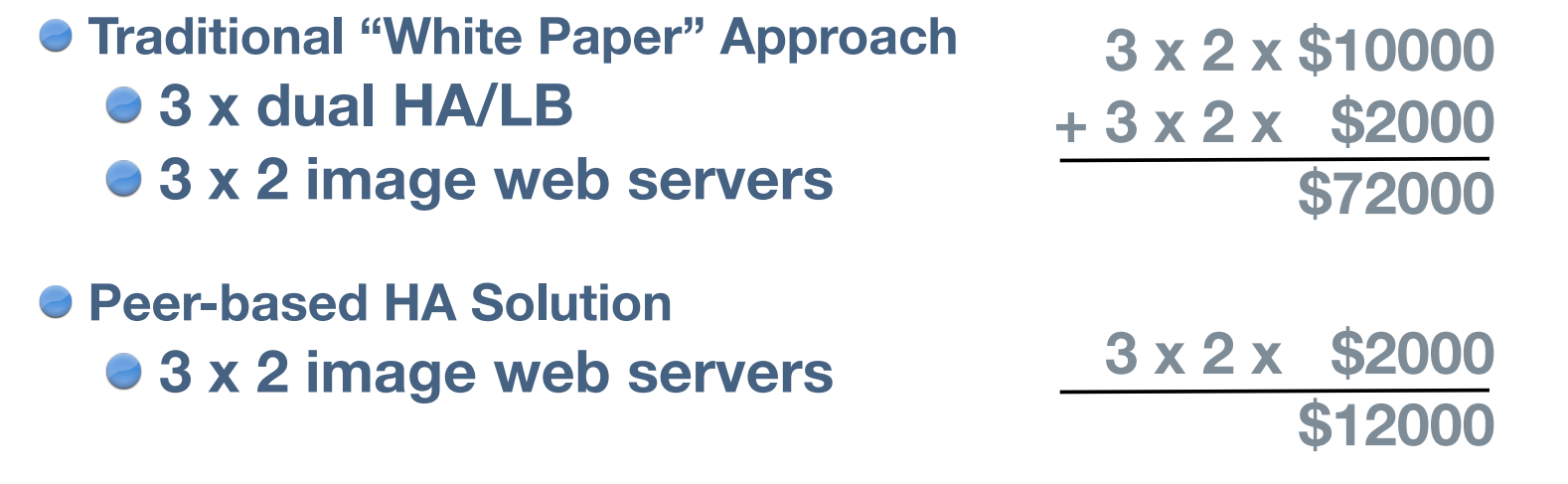

 $\Rightarrow$ 

**JJJJJJJ** 

 $\rightarrow$ 

# **Scaling Down 1 Site**

#### **Goal**

- **10Mbs throughput requirement**
- **The goal is lower latency**
- $\bullet$  **only 2 web servers per site needed for fault tolerance**

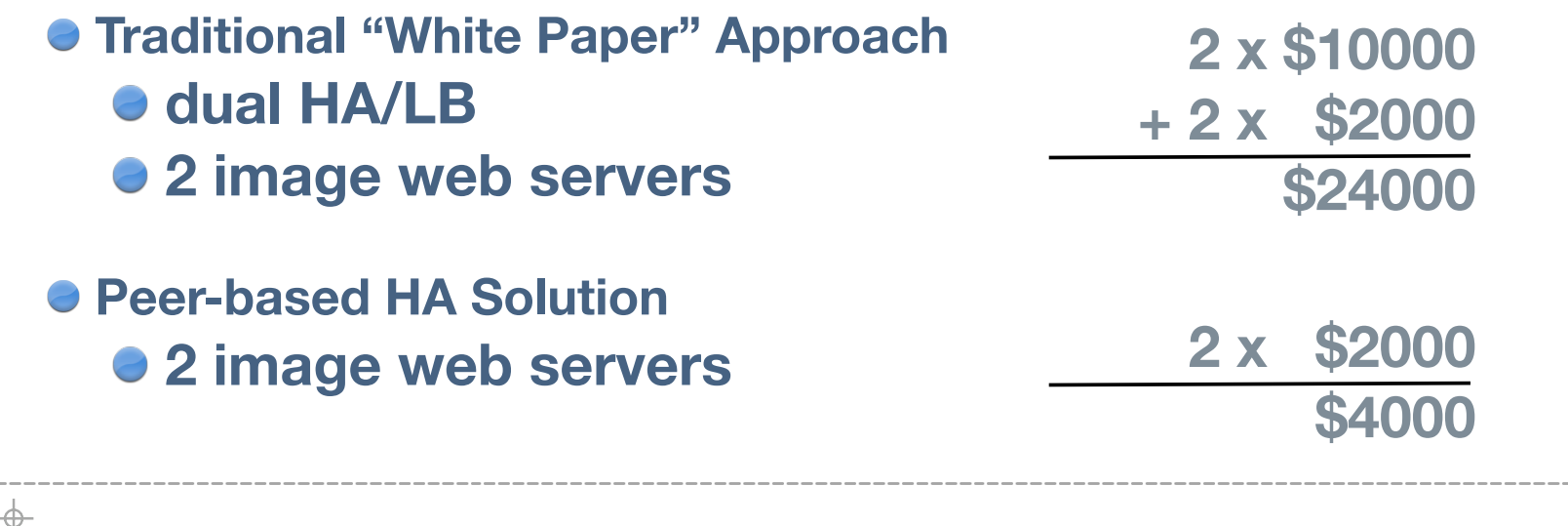

 $\oplus$ 

 $\rightarrow$ 

# **Technical Details**

#### **Each box running FreeBSD 5-stable http://www.freebsd.org/**

#### **Spread v3.17.3 http://www.spread.org/**

## **wackamole 2.1.2**

**http://www.backhand.org/wackamole/**

## **Apache 1.3.33/mod\_ssl + mod\_proxy + patches**

- **http://www.apache.org/**
- **http://www.omniti.com/~george/**

# **Spread: What is it?**

**Group Communication Messaging Bus Membership Clear Delivery Semantics Reliable or Unreliable FIFO, Causal Agreed, Safe View of membership for delivery Fast and Efficient N subscribers != N x bandwidth Multicast or broadcast**

#### **Usable**

 $\Rightarrow$ 

**C, Perl, Python, Java, PHP, Ruby API**

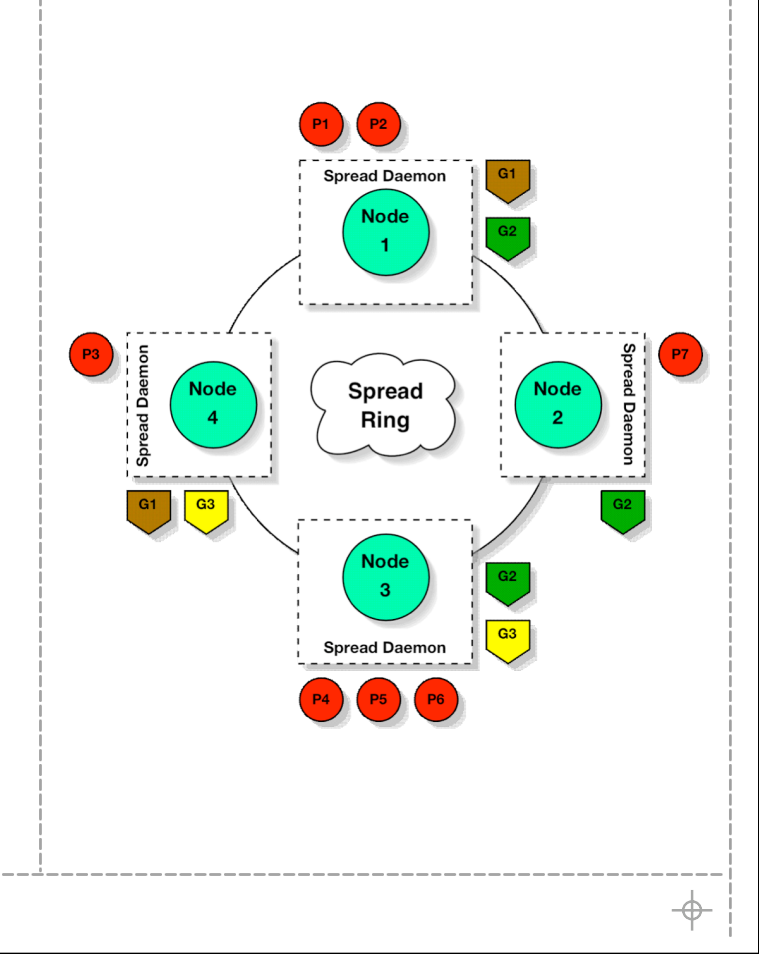

# **Spread: Configuration**

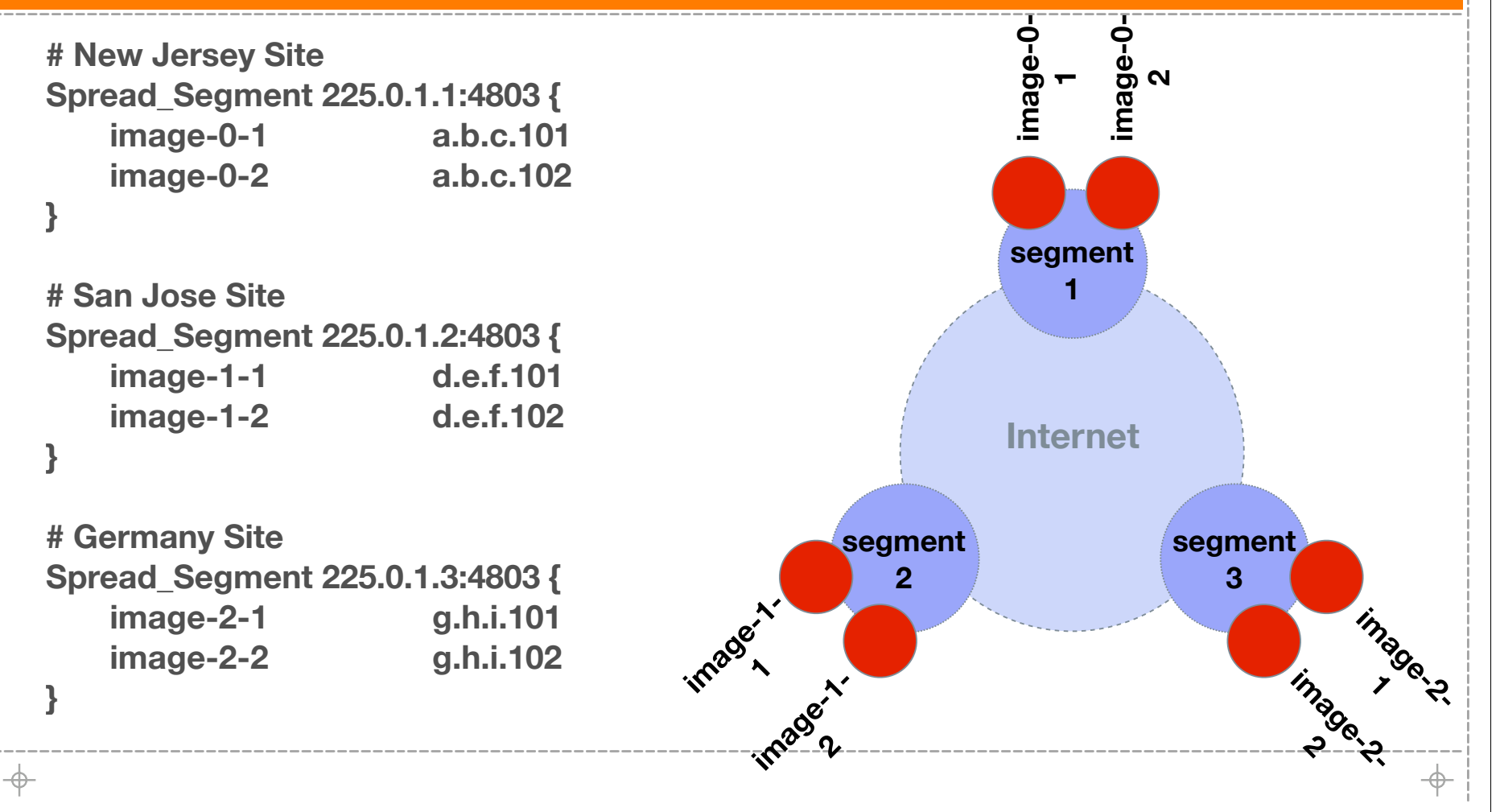

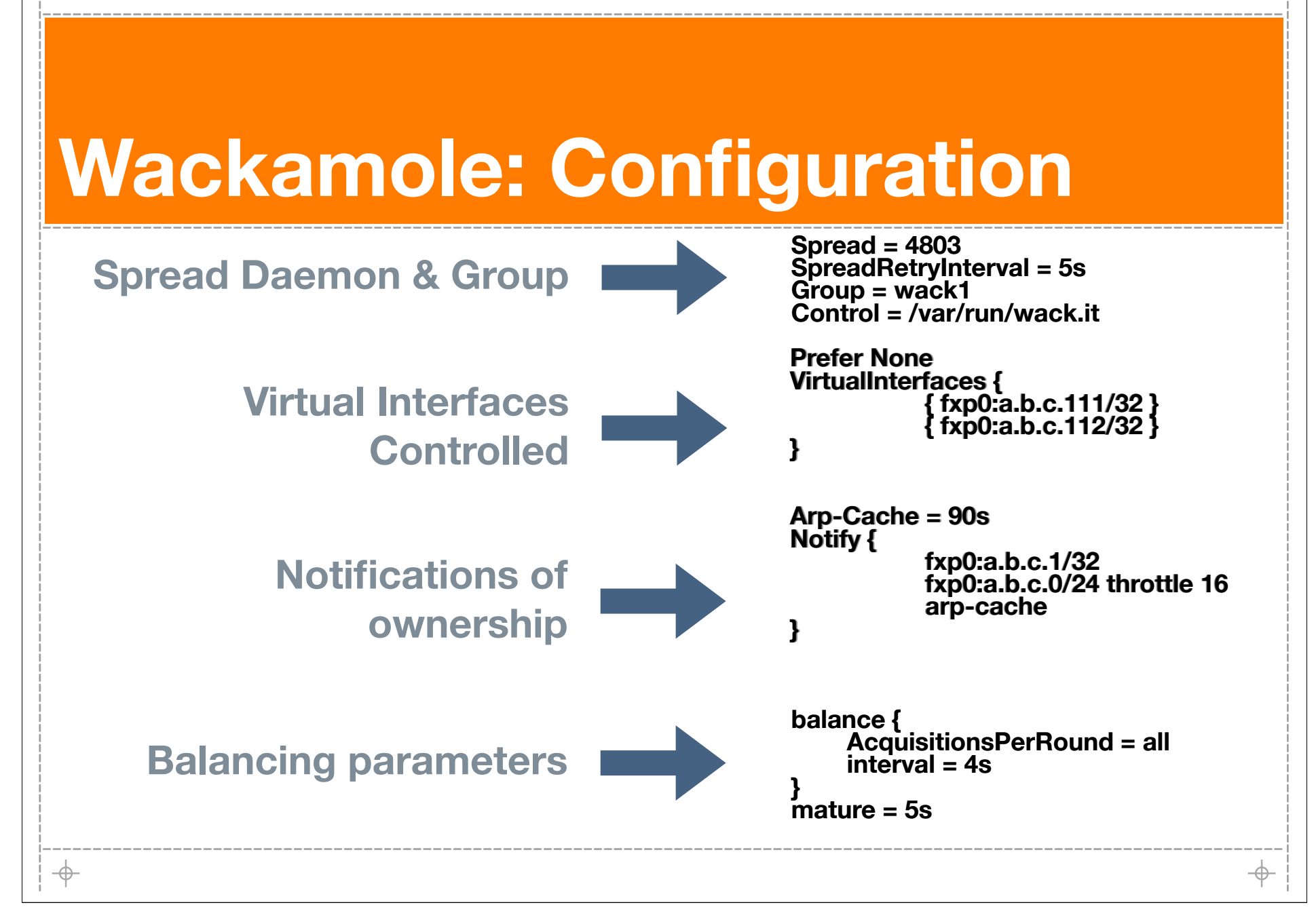

# **Apache: Configuration**

**32**

```
# Don't act as a free image caching service!
<Directory proxy:*>
         deny from all
</Directory>
# But act provide service to us
<Directory proxy:http://www.example.com/*>
         allow from all
</Directory>
RewriteEngine on
RewriteLogLevel 0
RewriteRule ^proxy: - [F]
RewriteRule ^(http:|ftp:) - [F]
RewriteRule ^\/*([^\/]+)(.*)$ http://$1$2 [P,L]
RewriteRule .* The contract of the set of the set of the set of the set of the set of the set of the set of the set of the set of the set of the set of the set of the set of the set of the set of the set of the set of the 
ProxyRequests on
CacheRoot /data/cache
CacheSize 5120000
ProxyPassReverse / http://www.example.com/\oplus
```
# **Why patch mod\_proxy?**

### **mod\_proxy hashes URLs for local caching**

- **better distribution of files over directories**
- **nice to your filesystem**
- **good for forward caches**
- **makes purging individual URLs less intuitive**

### **Patched to write intuitive filenames**

- **a URL like: http://www.example.com/logo.gif becomes /data/cache/www.example.com/logo.gif**
- **SAs can troubleshoot issues with certain URLs**
- **cached files can be purged easily with 'rm'**
- **use Spread to distribute and coordinate cache purging operations**

# **We have three mini-clusters installed and configured, ready to throw bits by the trillions How people find them? ...DNS, obviously How do people find the closest cluster to them? ...clever DNS, [not so] obviously The Next Step**

⊕

## **Replica Location server-side redirection**

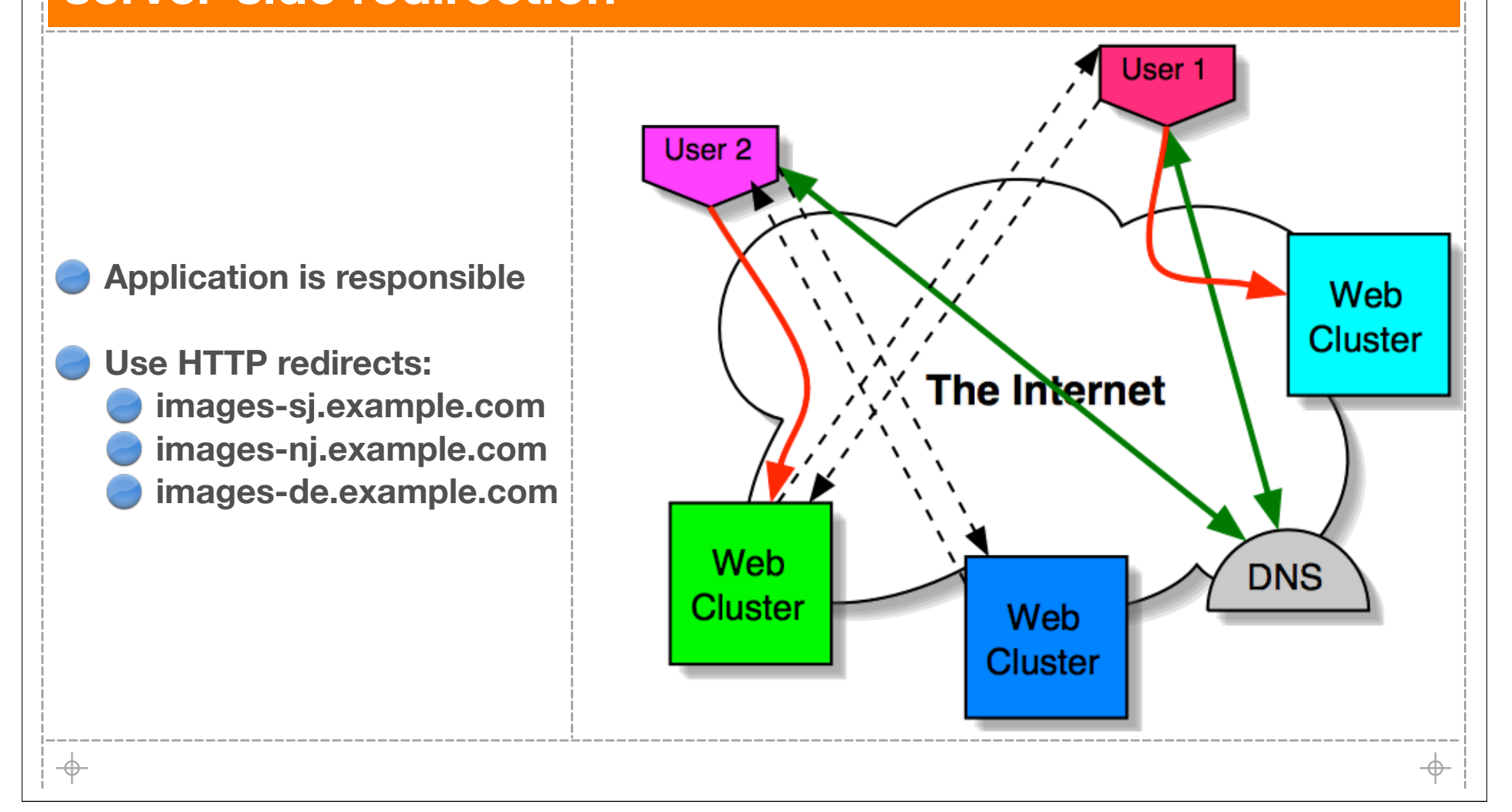

**JJJJJJJ** 

## **Replica Location Proximity-based DNS**

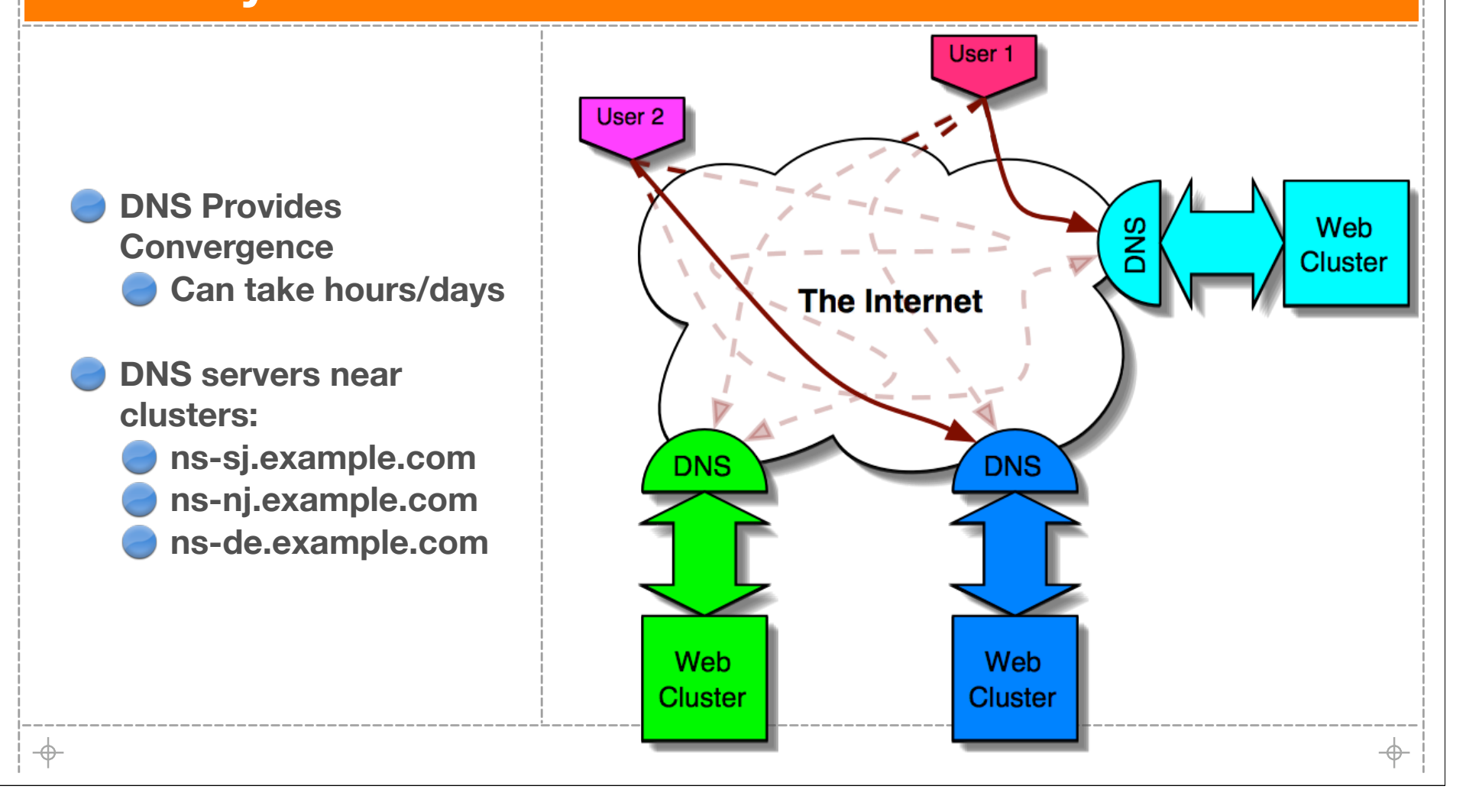
$\overline{\phantom{a}}$ 

## **Replica Location DNS Shared IP (a.k.a. AnyCast)**

- **DNS servers near clusters: ns-sj.example.com ns-nj.example.com ns-de.example.com**
- **All DNS servers have the same IP**
- **Network block is announced from all sites via BGP**
- **Routing protocols provide immediate convergence**

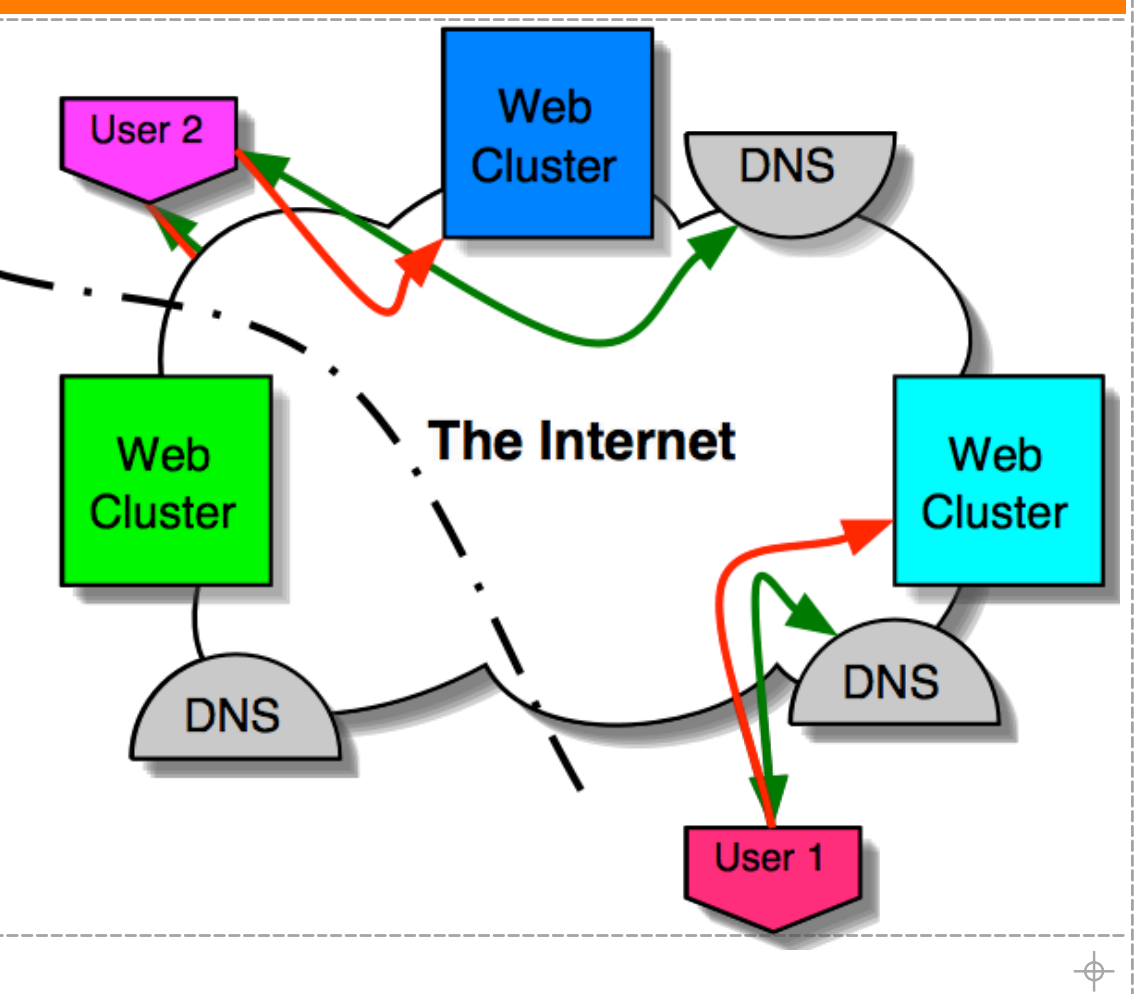

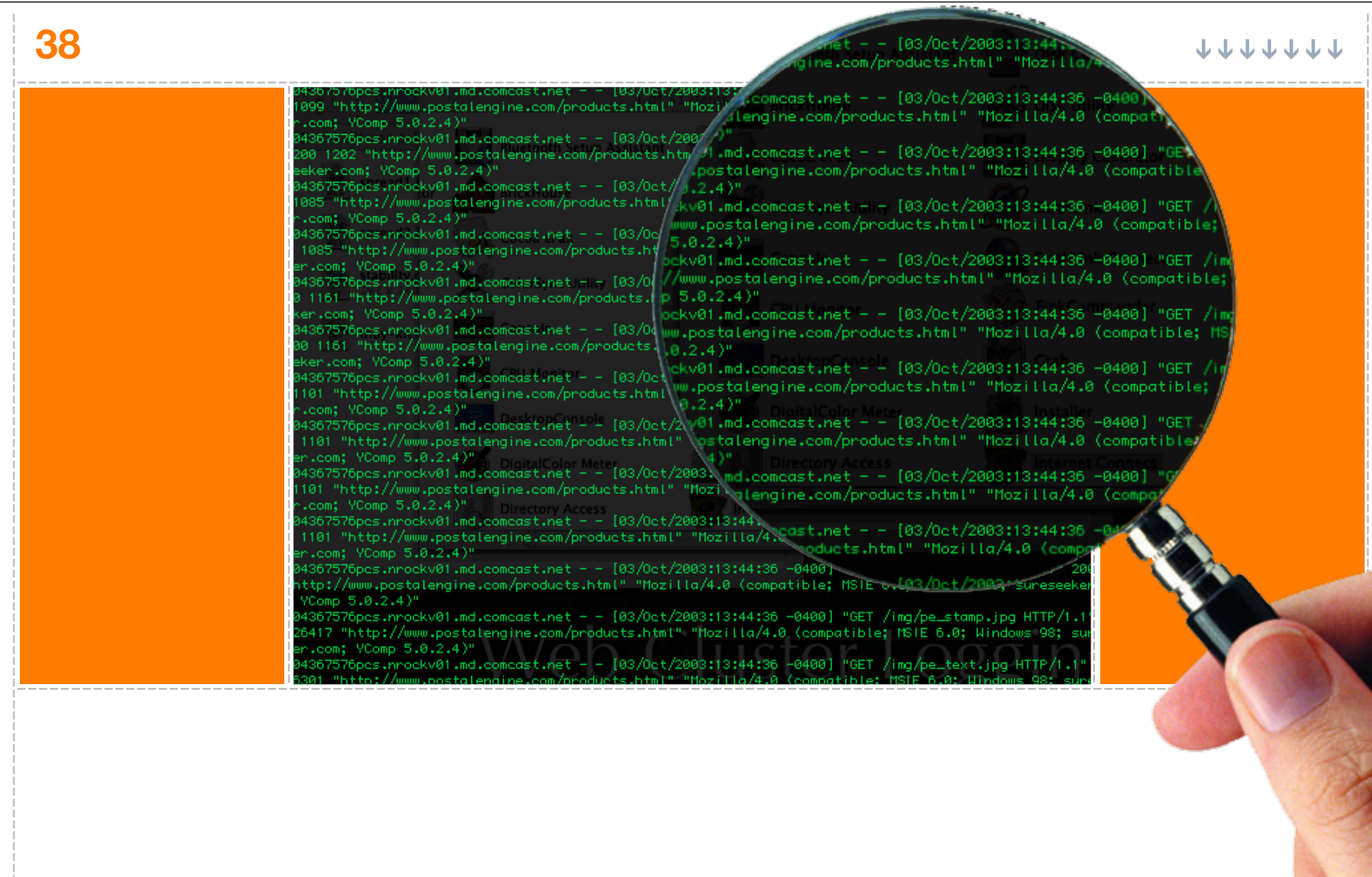

# **Web Cluster Logging**

 $\Rightarrow$ 

 $\Rightarrow$ 

## **The Setup and The Goal**

- **Cluster of web servers Apache**
	- **thttpd**
	- **Logs are vital**
		- **must be stored in more than one place**
	- **Real-time assessments hit rates**
		- **load balancing**
		- **HTTP response code rates**

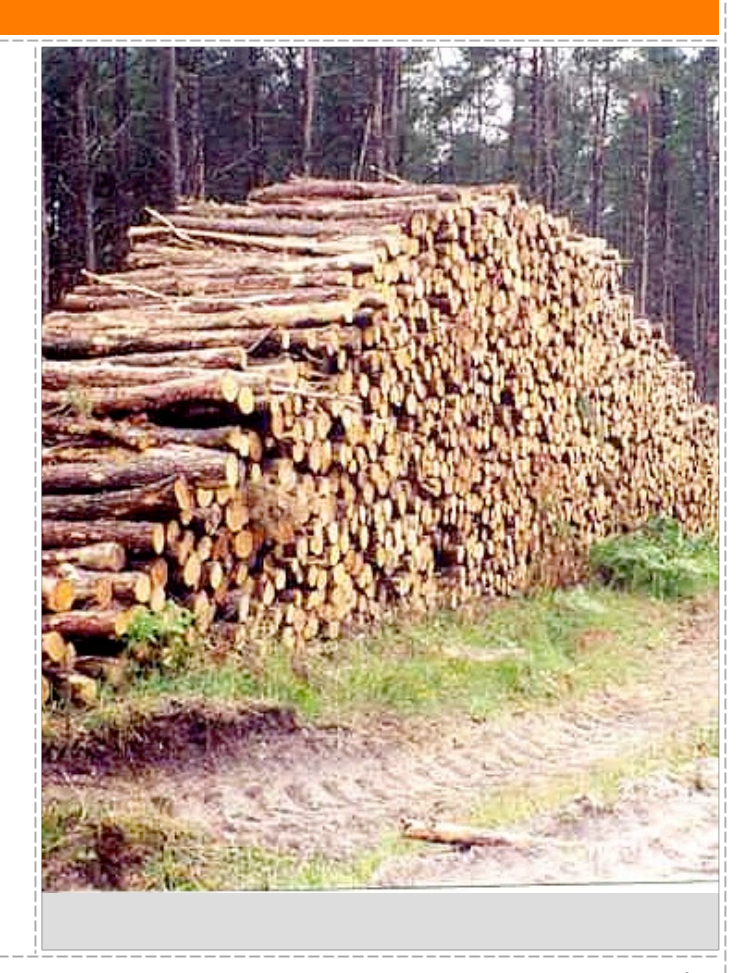

⊕

 $\oplus$ 

#### **40**

 $\oplus$ 

## **Traditional Configuration Local Logging, Post-process Aggregation**

#### **Log written locally on web servers space must be allocated**

### **Consolidation happens periodically**

- **crashes will result in missing data**
- **aggregators must preserve chronology (expensive)**
- **real-time metrics cannot be calculated**

#### **Monitor(s) must run against log server**

- **monitors must tail log files**
- **requires resources on the logging server**

### **Traditional Configuration Local Logging, Post-process Aggregation**

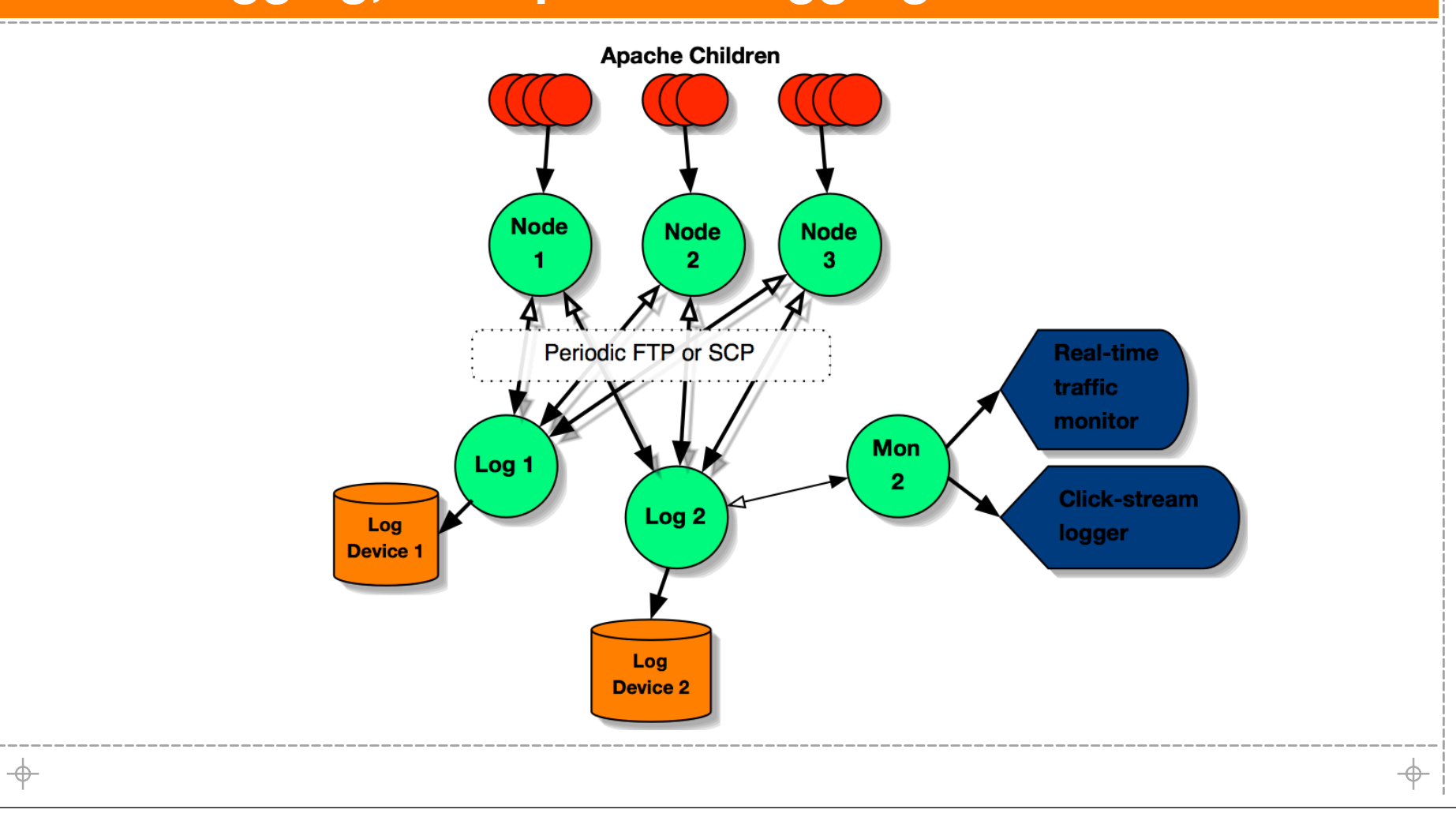

 $\oplus$ 

## **TCP/IP or UDP/IP Logging Syslog, Syslog-NG**

**Logs are written directly to logging server(s) UDP is unreliable and thus not useful**

- **TCP is a point-to-point protocol**
	- **Two logging servers means all info gets sent twice.**
	- **Add a monitor and that's three times!**

**Real-time metrics can now be collected monitors must still be run against log servers (or the publishers must be reconfigured)**

⊕

## **TCP/IP or UDP/IP Logging Syslog, Syslog-NG**

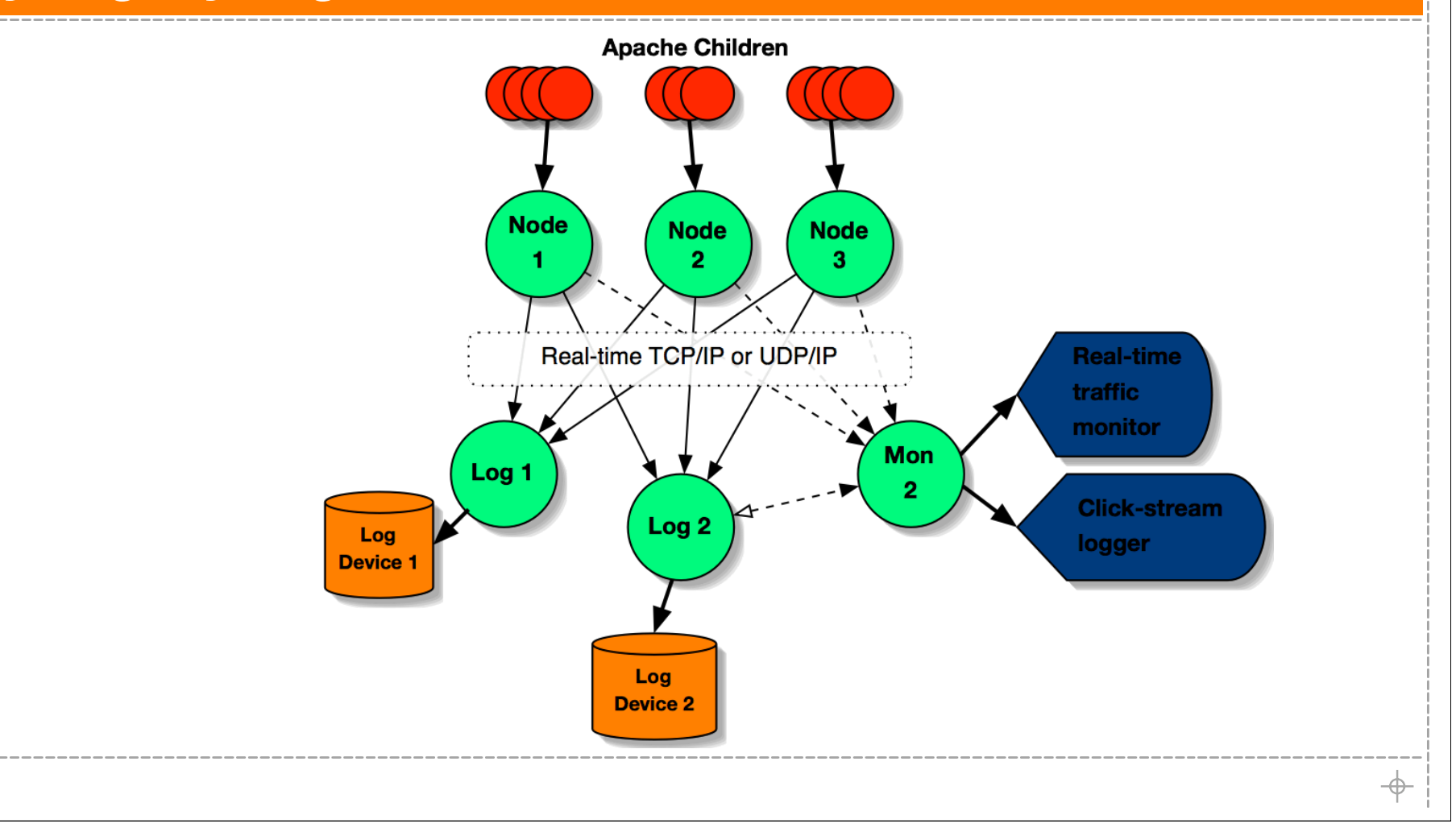

 $\oplus$ 

### **Passive Network Logging sniffers**

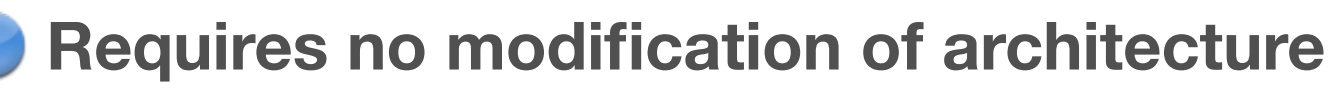

**Add/remove publishers (web severs) on-the-fly**

#### **Drops Logs!**

**When tested head-to-head with traditional logging mechanisms we see loss**

**"Missing" logs are unacceptable**

**Clean the white dust off your upper lip and choose another implementation**

⊕

## **Reliable Multicast Logging mod\_log\_spread**

#### **Flexible Operations**

**Add/remove publishers (web severs) on-the-fly**

**Add/remove subscribers (loggers/monitors) on-the-fly**

#### **Reliable Multicast (based on Spread)**

**Multiple subscribers don't incur addition network overhead**

#### **Individual real-time passive and active monitors Monitors can be "attached" without resource consumption concerns**

- **Passive monitors that draw graphs, assess trends, detect failures**
- **Active monitors that feed metrics back into a production system**
	- **Who's online**
	- **Real-time page access metrics**

### **Reliable Multicast Logging mod\_log\_spread**

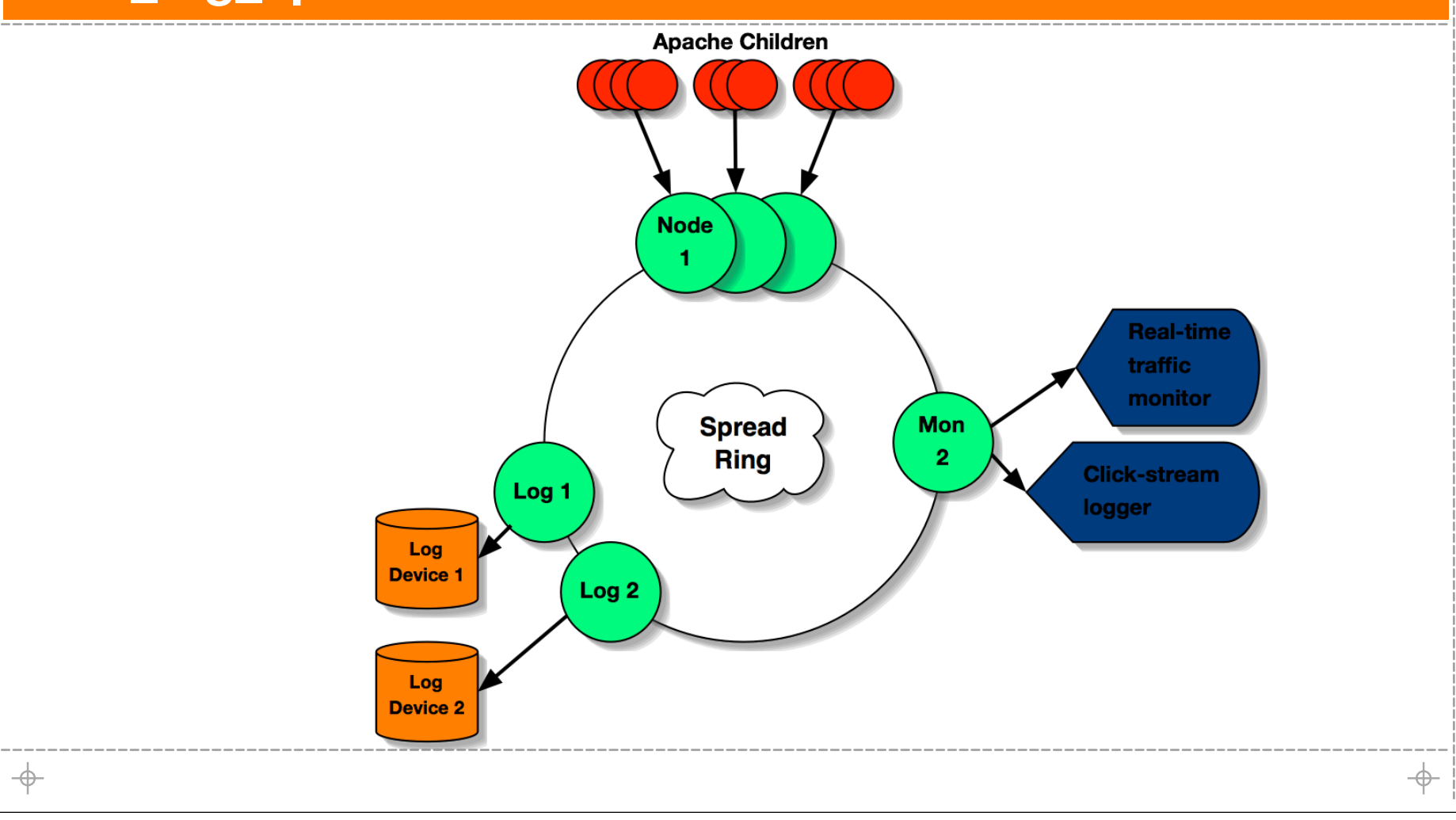

**47**

 $\oplus$ 

### **mod\_log\_spread "The Publisher"**

#### **mod\_log\_spread is really a patch to mod\_log\_config**

#### **Like pipes in mod\_log\_config:**

**"|/path/to/rotatelogs filename 3600"**

#### **mls adds a Spread group destination:**

**\$groupname**

```
LogFormat "%h %l %u %t \"%r\" %>s %b \"%{Referer}i\" \"%{User-Agent}i\" %T" combined
CustomLog $example combined
```
**48**

```
JJJJJJJ
```
 $\Rightarrow$ 

### **spreadlogd "The Subscriber"**

```
spreadlogd writes logs...
```

```
BufferSize = 65536
 Spread {
    Port = 4803
    Log {
      RewriteTimestamp = CommonLogFormat
      Group = "example"
      File = /data/logs/apache/www.example.com/combined_log
    }
 }\overline{\phantom{a}}
```
 $\Rightarrow$ 

### **Other Real-Time Tools "Other Subscribers"**

**ApacheTop C++ "top"-style real-time hit display mls\_mon graphical hit rates by server and by code**

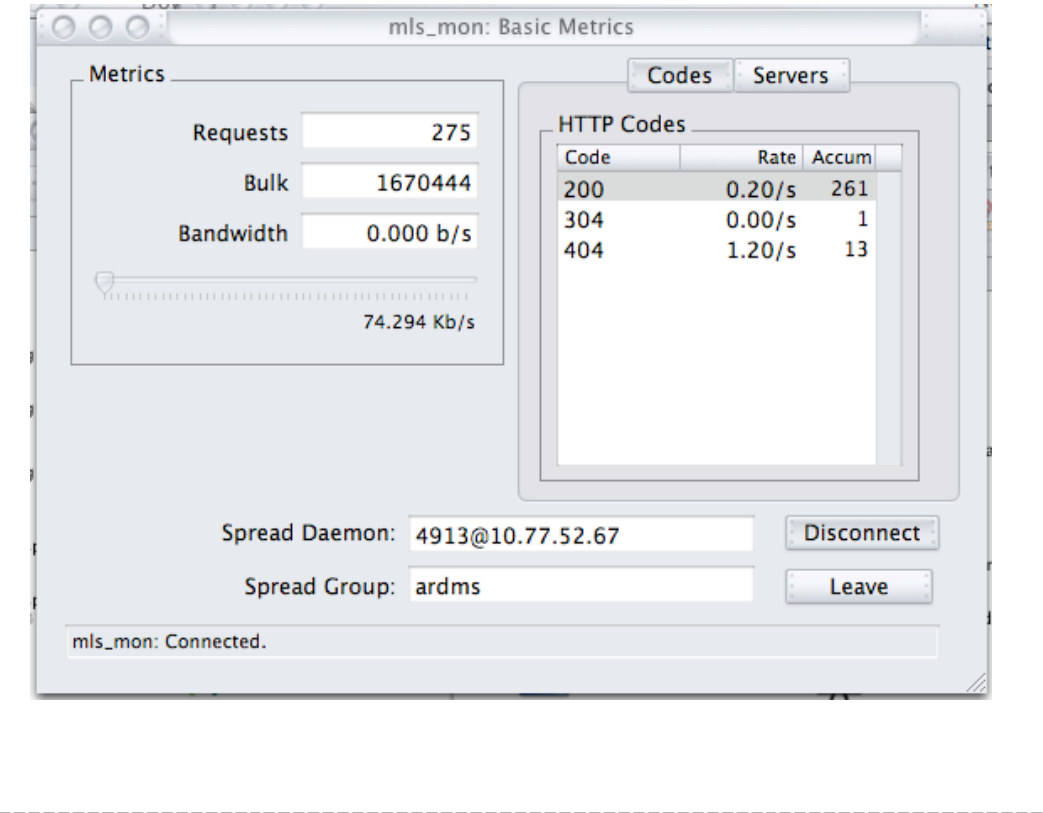

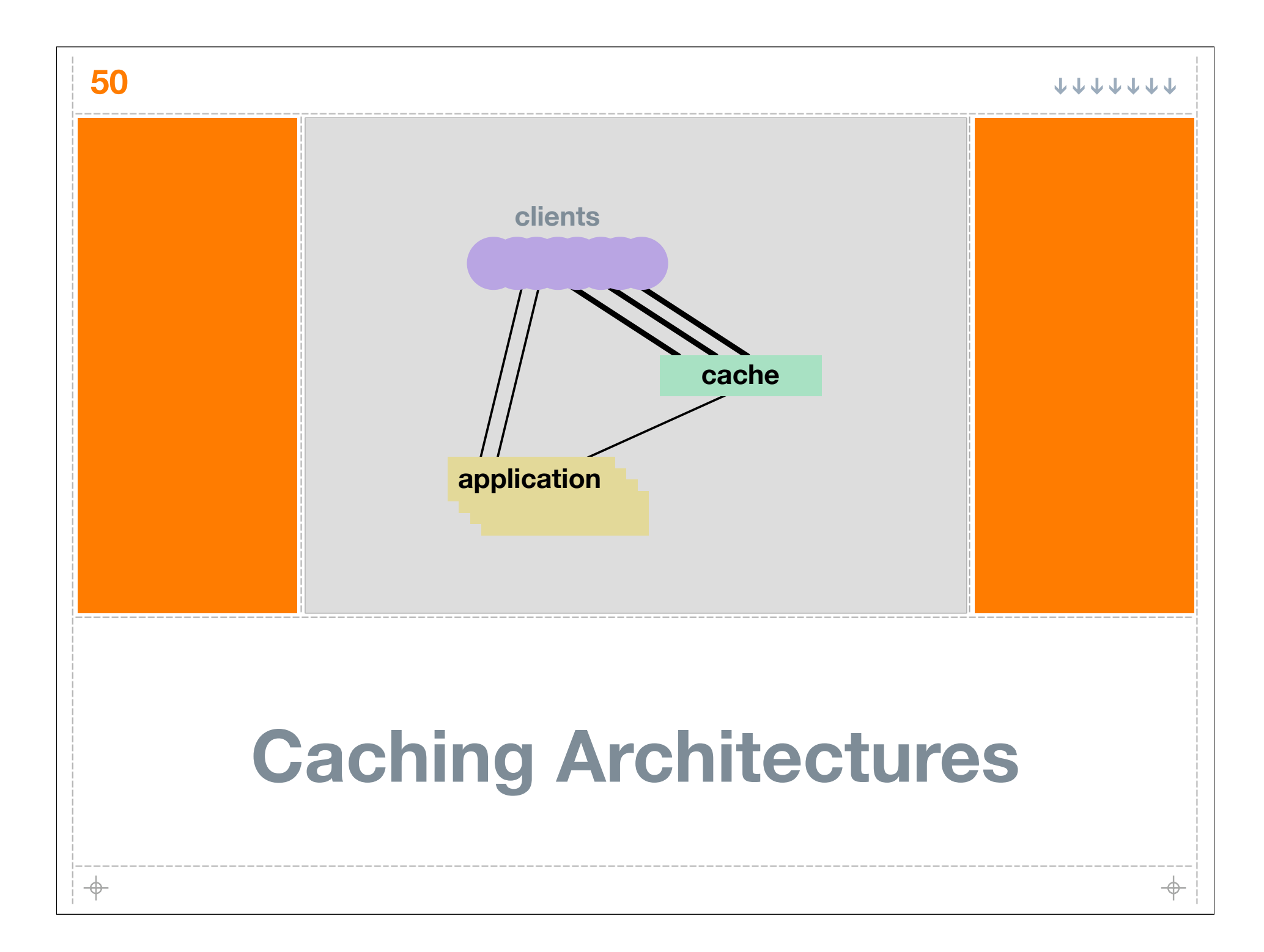

**JJJJJJJJ** 

 $\rightarrow$ 

## **What is a cache?**

### **Cache:**

**A small fast memory holding recently accessed data, designed to speed up subsequent access to the same data. Most often applied to processor-memory access but also used for a local copy of data accessible over a network etc.**

# **The Layered Cache**

#### **Exists above/in-front**

- **Knows little or nothing about what's underneath**
- **Works fabulously for static data (like images)**

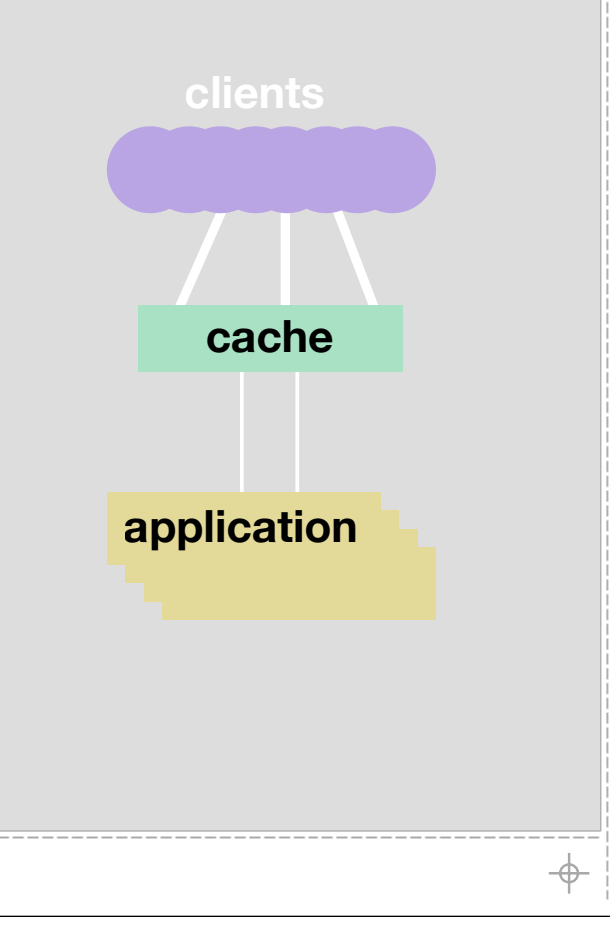

 $\Rightarrow$ 

# **The Integrated Cache**

- **Exists in the application.**
- **Knows the data and how the application uses it.**
- **Works well for data that doesn't change rapidly but is relatively expensive to query.**

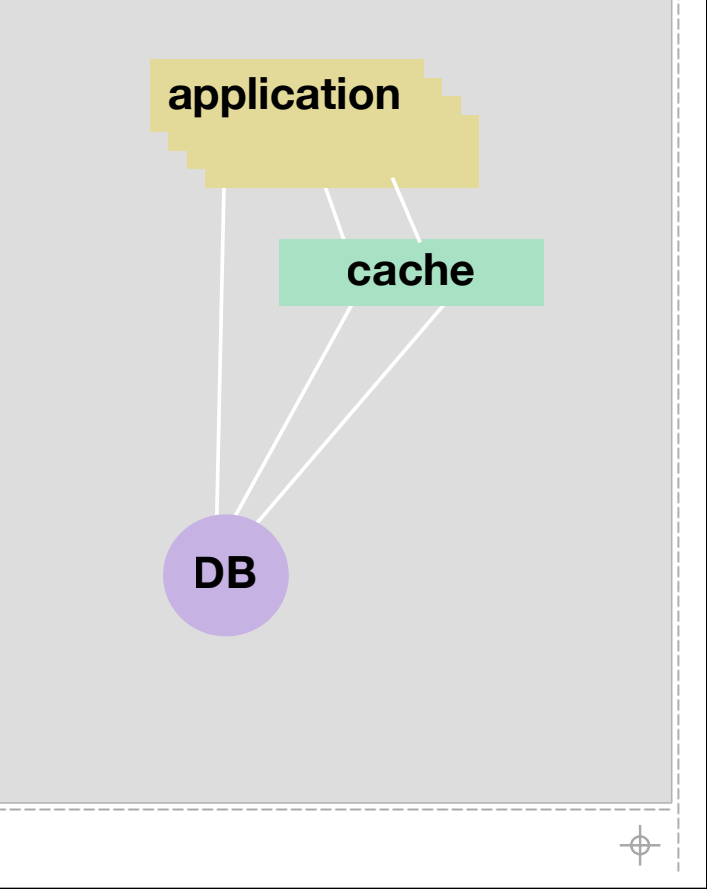

**53**

 $\overline{\phantom{a}}$ 

## **The Data Cache**

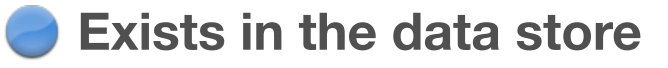

- **Knows the data, the queries and how the data has changed.**
- **Works well always called computational reuse oldest trick in the book**
- **MySQL 4 has this they call it a Query Cache**

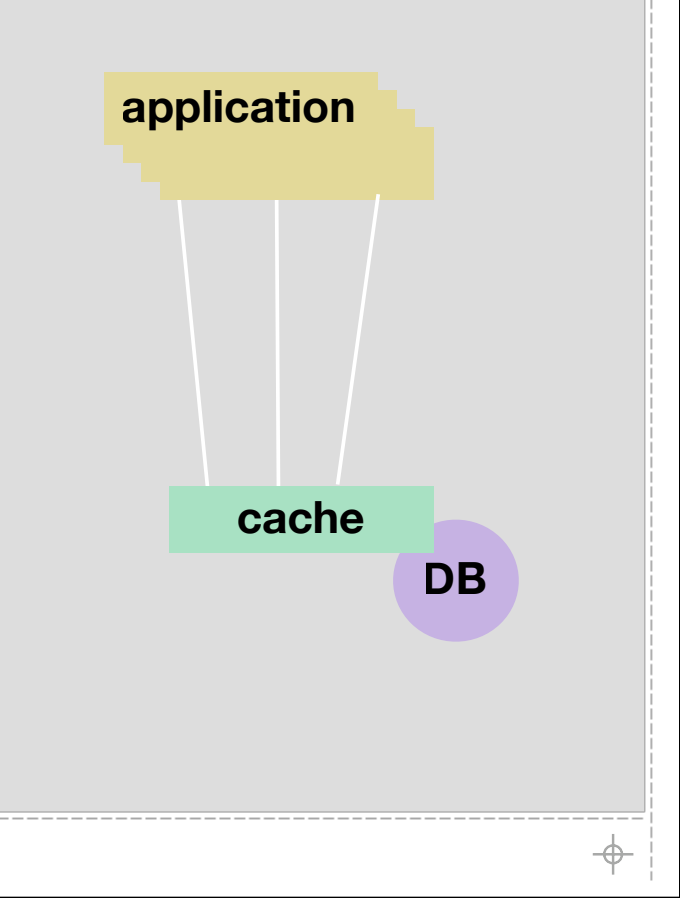

# **Write-thru Cache**

**55**

 $\overline{\phantom{a}}$ 

- **Occurs at update location**
- **Knows the data, the app, the queries and how the data has changed.**
- **Works well for administrative updates**
	- **many WebLogs work this way**
- **Can be very adaptive and flexible**

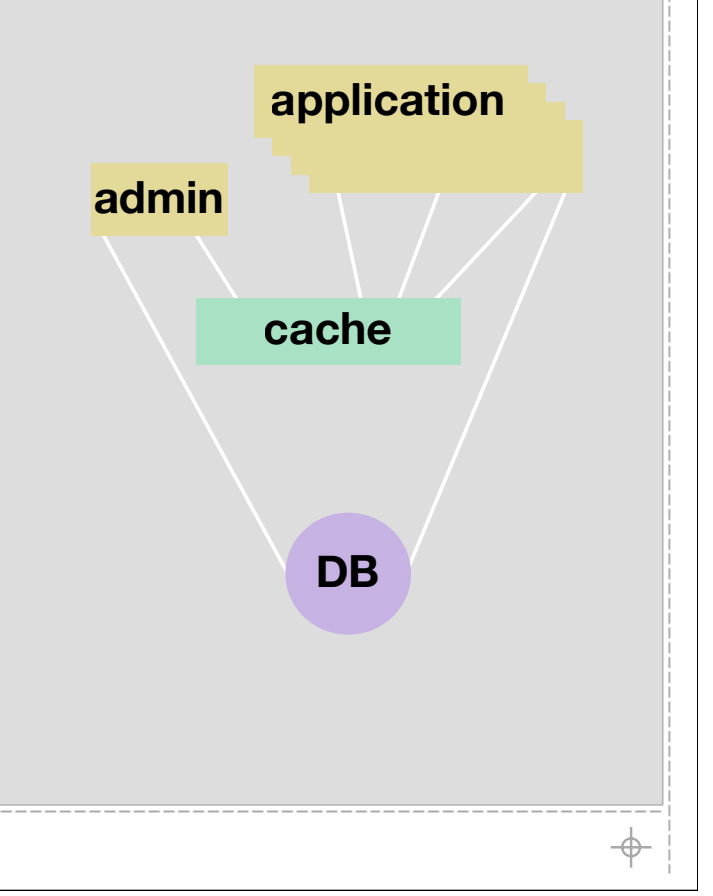

# **A "Real-World" Example**

**News site**

- **News items are stored in Oracle**
- **User Preferences are stored in Oracle**
- **Hundreds of different sections**
	- **Each with thousands of different articles**
- **Pages:**

⊕

- **1000+ hits/second**
- **shows personalized user info on EVERY page**
- front page shows top N<sub>F</sub> articles for forum F (limit 10)

 $\oplus$ 

# **The Approach**

**Oracle is fast enough**

**why abuse Oracle for this purposes?**

**surely there are better things for Oracle to be doing**

**Updates are controlled**

**updates to news items only happen from a publisher**

**news update:read ratio is miniscule**

**user preferences are only ever updated by the user**

# **Articles**

**58**

⊕

**Article publishing sticks news items in Oracle**

**The straight forward way**

- **http://news.example.com/news/article.php?id=12345**
- **page pulls user prefs from cookie**
	- **(or bounces off a cookie populator)**
- **page pulls news item from database**

**I hate query strings**

**I like: http://news.example.com/news/items/12345.html**

**RewriteRule ^/news/items/([^/]\*).html\$ /www/docs/news/article.php?id=\$1 [L]**

# **Articles Cached**

**We pull the item that is likely to never change cheaper if the page just hard coded the news item writing the news article out into a PHP page is a hassle ... or is it?**

```
Have the straight forward page cache it
  /news/article.php writes /news/items/12345.html
  as a PHP page that still expands personal info from 
  cookie, but has the news item content statically 
  included as HTML.
```

```
RewriteCond %{REQUEST_FILENAME} ^/news/items/([^/]*).html
RewriteCond %{REQUEST_FILENAME} !-f
RewriteRule ^/news/items/([^/]*).html$ /www/docs/news/article.php?id=$1 [L]
```
 $\oplus$ 

# **Articles Cache Invalidation**

- **Run a cache invalidator on each web server connects to Spread as a subscriber accepts /www/docs/news/items/####.html deletion requests accepts full purge requests**
- **Article publishing**
	- **stash item #### in Oracle (insert or update)**
	- **publish through Spread an invalidation of ####**
- **Changing the look of the article pages change article.php to have the desired effect (and write the appropriate php cache pages) publish through Spread a full purge**

⊕

# **The Result**

- **All news item pages require zero DB requests the business can now make your life difficult by requesting new crap on these pages that can't be so easily cached**
- **Far fewer database connections required**
	- **all databases appreciate that (Oracle, MySQL, Postgres)**
- **Bottleneck is now Apache+mod\_php**
	- **crazy fast with tools like APC**
	- **inherently scalable... just add more web servers**
	- **room for more application features**

⊕

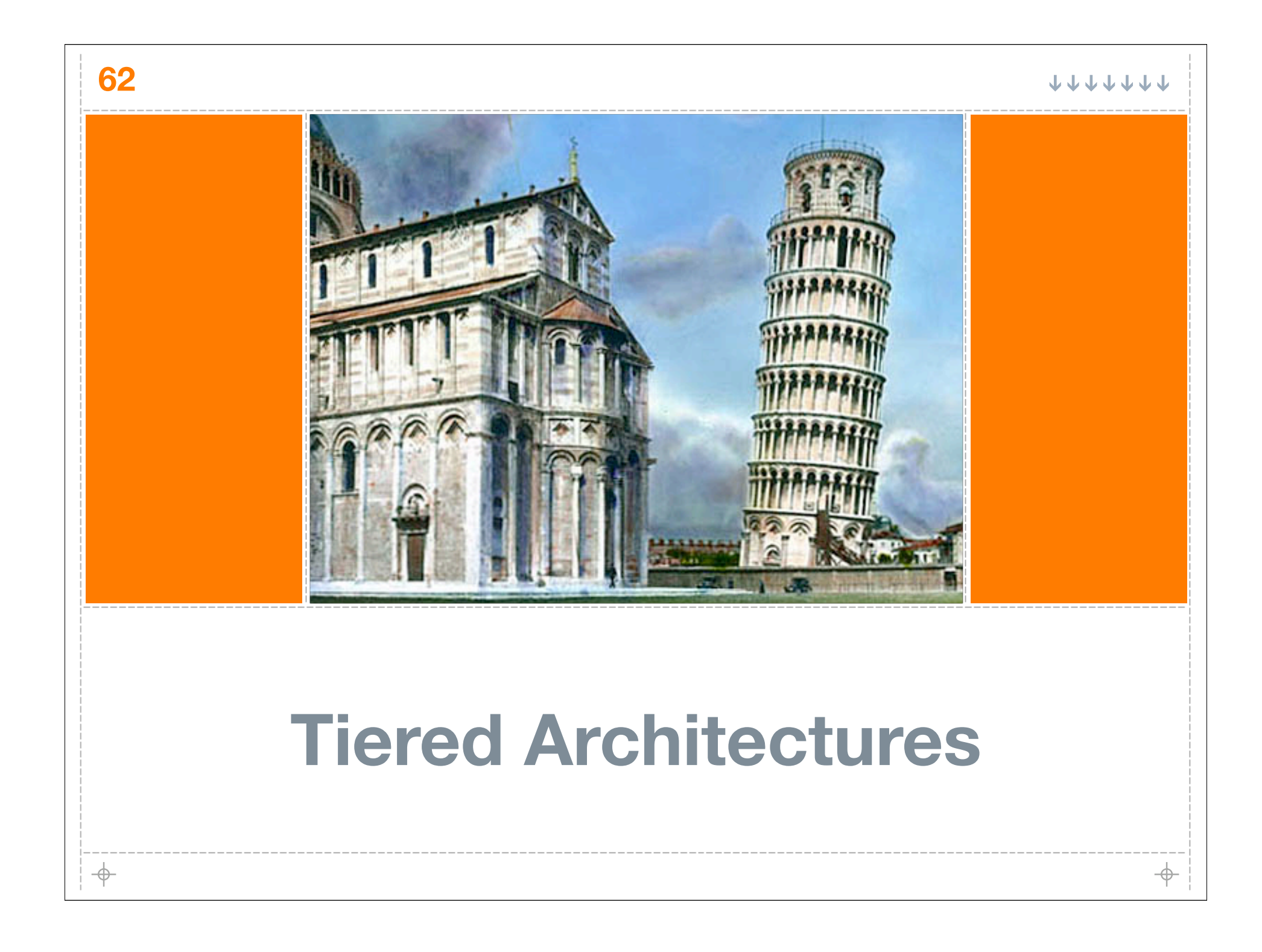

# **Why Tier?**

**63**

 $\oplus$ 

#### **Dedicate resources to specific components**

**Often a good approach to scaling systems up**

**Requiring single purpose components is a good way to lock into a big (expensive) architecture**

#### **Tiers make computer science problems easier**

**Understand the trade off of solving hard problems vs. maintaining tiered solutions**

#### **Tiers add complexity and increase maintenance costs**

**More components, more pieces, more moving parts... More can (and does) go wrong.**

 $\oplus$ 

## **Dedicated Resources**

#### **Classic Example:**

- **Apache on dedicated web servers**
- **Database on dedicated machine**
- **Why? it is easy to have 4 web server, hard to have 4 databases**

#### **Lock-in Example:**

- **Web application on several servers**
- **Requires local session state and sticky sessions**
- **Why? scaling down to 2 servers will still require a load balancer that can "stick" sessions.**

## **Tiering to Compensate (for problems that are hard to solve)**

#### **Database Replication is hard**

**Anyone who tells you otherwise is lying or not telling you the whole story**

### **Session Replication is not so hard**

**use a technology like Splash! offload responsibility to the client**

### **Tiers are expensive technically and financially**

**Some problems more difficult than tiers are expensive**

⊕

 $\rightarrow$ 

## **Tiers are expensive**

**Intrinsically difficult to scale down**

**If it is a real production system...**

**Complete staging environment**

**Complete development environment**

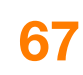

⊕

**JJJJJJJ** 

⊕

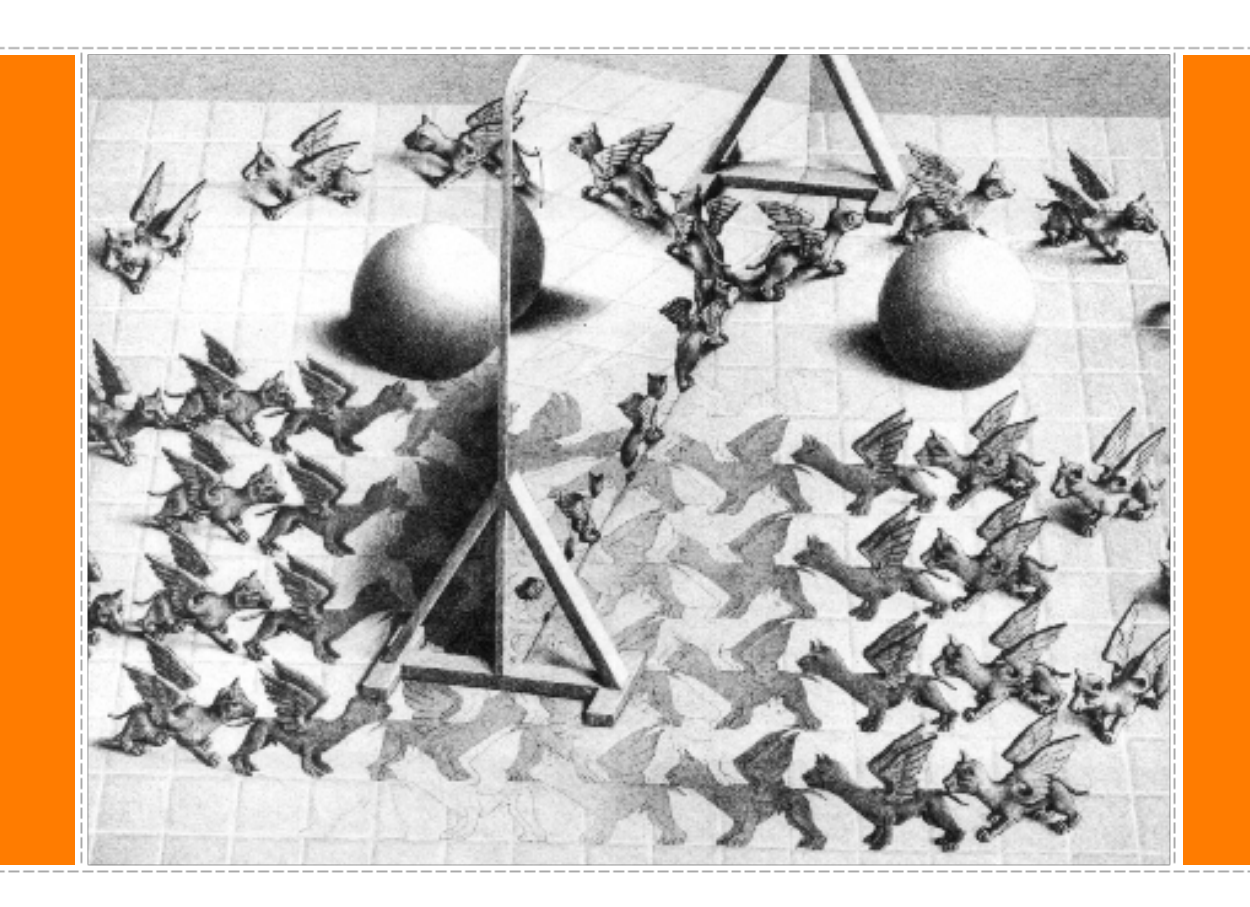

### **Effective Replication Eliminating The Need To Tier**

### **Types of Database Replication Master-Slave**

**a data set has a master server**

**changes to the data set are sent to slaves**

**dml must be performed at the master**

**read-only queries can be performed anywhere**

**no challenging synchronization algorithms**

### **Types of Database Replication Master-Master data modification can be performed anywhere coordinating ACID and XA constraints is hard manage full transactions view consistency initial synchronization synchronization algorithms 2-phase commit (2PC) 3-phase commit (3PC)**

### **Types of Database Replication Multi-Master**

**data modification can be performed anywhere**

**coordinating ACID and XA constraints is hard**

- **manage full transactions**
- **view consistency**
- **initial synchronization**

**synchronization algorithms are complex**

- **2PC and 3PC are unrealistic as N2 handshakes must happen**
- **EVS Engine**
- **COReL**

 $\Rightarrow$ 

## **Relative Performance**

**http://www.cnds.jhu.edu/pub/papers/AT02\_icdcs.pdf http://www.cnds.jhu.edu/pub/papers/cnds-2002-4.pdf**

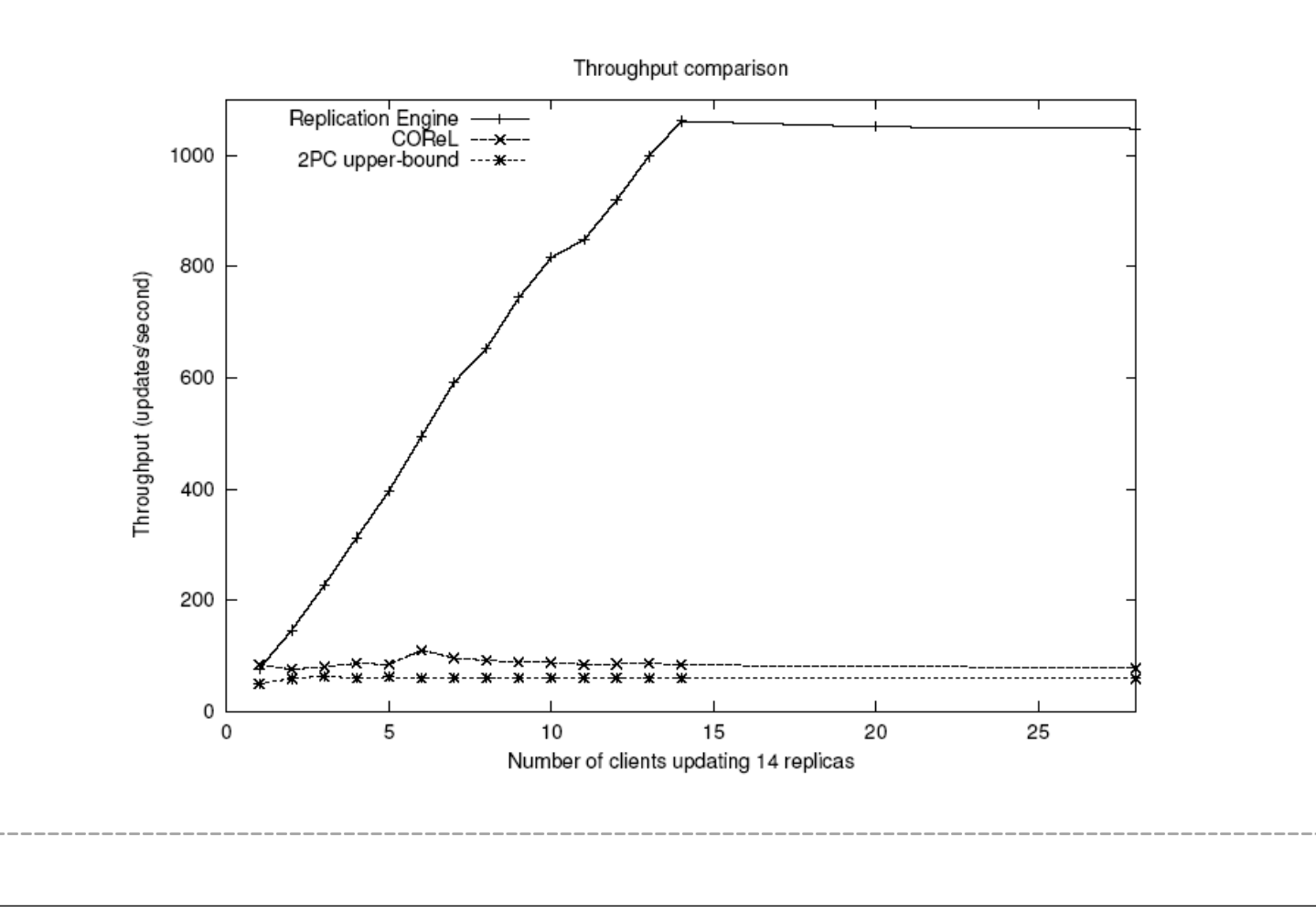

## **Relative Performance**

**http://www.cnds.jhu.edu/pub/papers/AT02\_icdcs.pdf http://www.cnds.jhu.edu/pub/papers/cnds-2002-4.pdf**

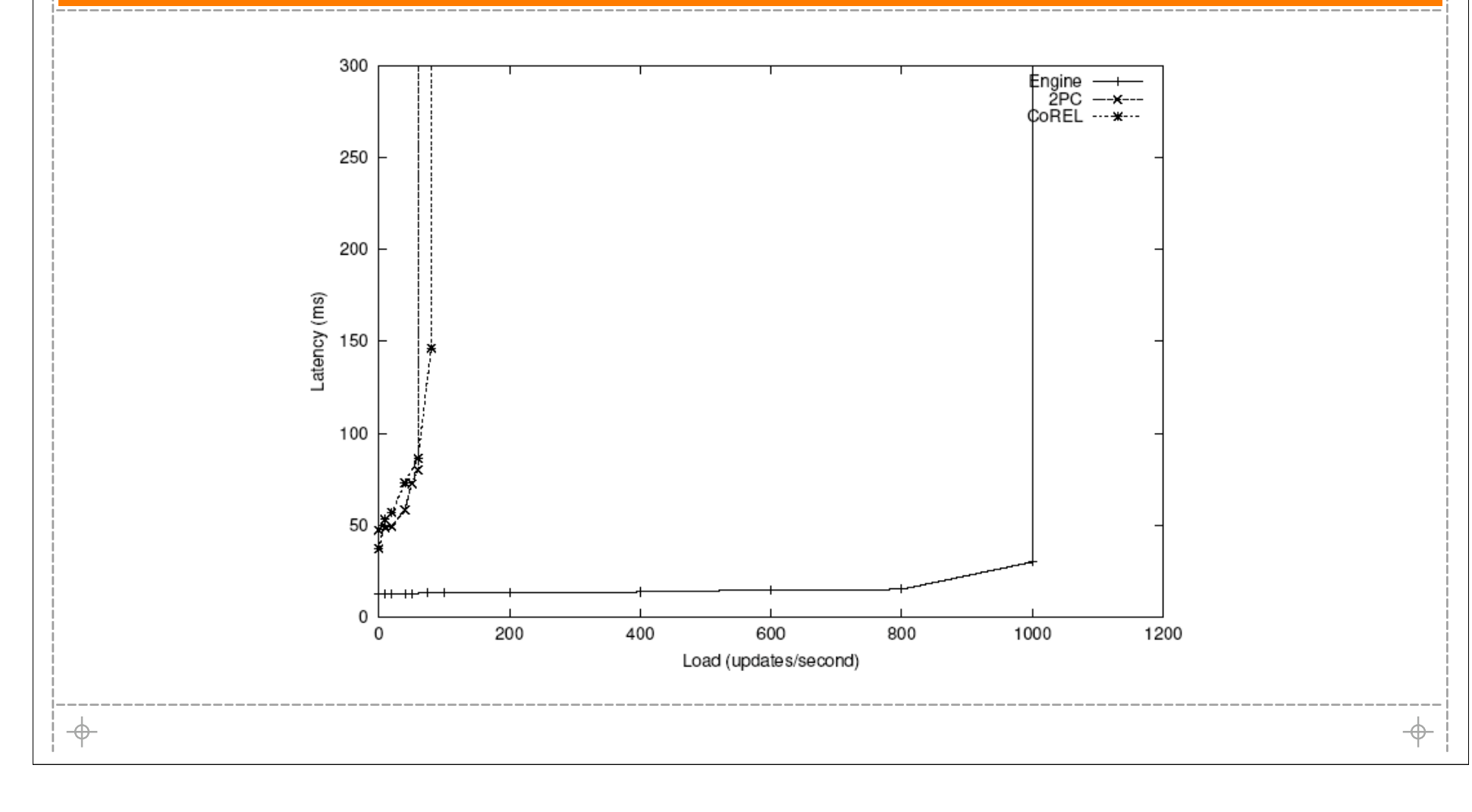
## **State of Affairs**

- **Multi-Master replication is a long way off**
	- **current implementors use 2PC**
	- **no enterprise offerings achieve EVS Engine performance**
	- **architectures that push databases hard aren't willing to cut performance for replication**
	- **multi-master is ready for architectures with low update rates that demand replication for data safety**
- **Master-Slave is ready for prime time**
	- **MySQL (native master-slave replication)**
	- **Oracle snapshots/materialized views**

⊕

 $\oplus$ 

## **News Site Revisited**

- **Replicate the database on each web server**
	- **Oracle on each web server**
	- **replicate the needed tables**
	- **certainly doesn't scale financially**
- **If the site used MySQL...**
	- **zero capital investment**
	- **news items don't need to be cached in PHP pages**
	- **legitimizes more intense queries in live site pages**

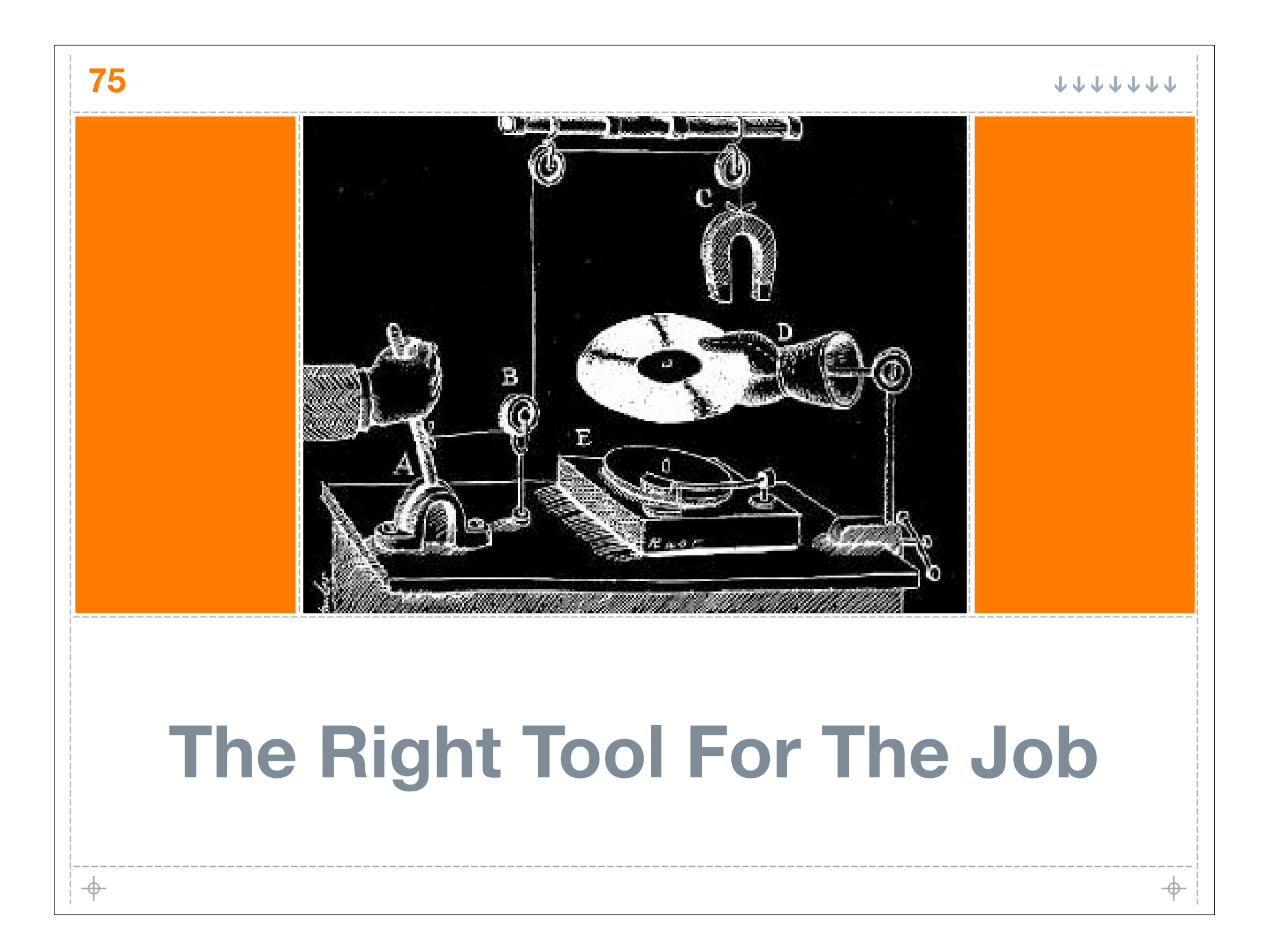

**JJJJJJJJ** 

 $\rightarrow$ 

### **Who's Online? a real-world example**

**A "service" requires who's online info**

#### **Users that have loaded an object within x minutes**

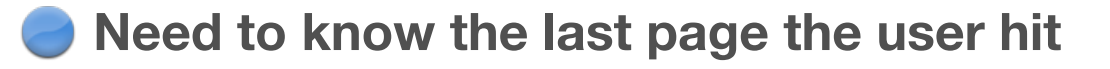

**The "service" is exposed throughout the site**

⊕

## **Scalability Requirements**

- **(minutes)**
- **5000 hits/second**
- **100,000 concurrent users**
- **Queries:**
	- **current users online (count)**
	- **current users on "this" page sorted by last access (limit 30)**

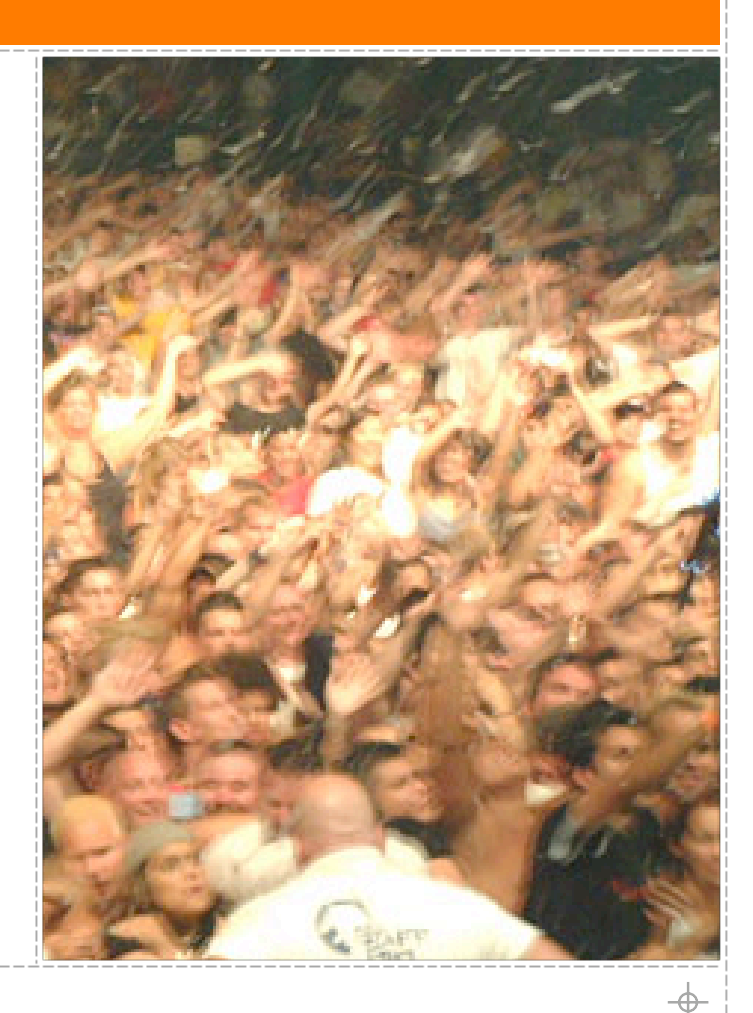

## **Let's use a familiar tool We use MySQL anyway**

- **We use MySQL to "drive" the site**
- **We are familiar with MySQL**
- **Queries are cake:**
	- **select count(1) from recent\_hits where hitdate > SUBDATE(NOW(), INTERVAL 30 MINUTE)**
	- **select username, hitdate from recent\_hits where url = ? and hitdate > SUBDATE(NOW(), INTERVAL 30 MINUTE) order by hitdate desc limit 30**

 $\Rightarrow$ 

# **Getting More Specific**

- **100,000+ row table**
	- **assuming we sweep out stale data**
- **5,000 replaces/second**
	- **indexes required on hitdate and url**
- **1,000 queries/second**
	- **MySQL's query cache doesn't help at all, the updates invalidate it**
	- **Replaces cannot block queries MyISAM is not an option, we use InnoDB**
	- **Both queries require a full table scan!**

**All in addition to the existing demands of the site!**

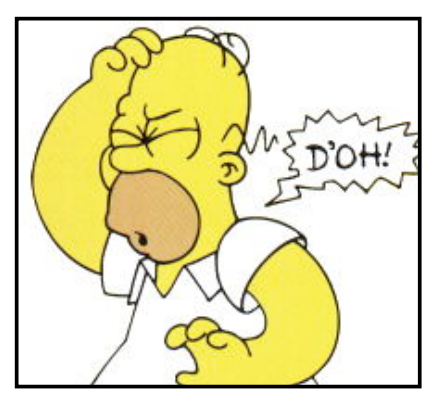

 $\oplus$ 

## **Try Some Tests**

**On the development box (Idle dual Xeon, SCSI drives)**

- **1,400 replaces/second**
- **800 queries/second**
- **On the production box (dual Xeon, SCSI disk array w/ 1GB cache)**
	- **200 replaces/second**
	- **150 queries/second**

#### **ARE YOU INSANE?!**

# **Build a Custom Tool**

#### **We need which urls/users/timestamp tracking**

- **So... we need to add an "update" to each page**
- **No... that won't catch images, let's use a mod perl log hook.**
- **Wait... we are already writing logs, let's aggregate passively if we use mod\_log\_spread, we just need to add a subscriber**

#### **Passive aggregation**

- **can handle "bursty" traffic by lagging behind a bit it can't slow down the app!**
- **Pick a data structure**
	- **Multi-Indexed Skiplist -- why?**
		- **Free "balancing" -- randomized**
		- **O(lg n) insertion, deletion, location**
		- **O(1) popping (for culling expired sessions)**
		- **it precisely meets the requirements... and I like them.**

## **Choose a Language I like C... so sue me.**

**The concept:**

**82**

 $\color{red} \rightarrow$ 

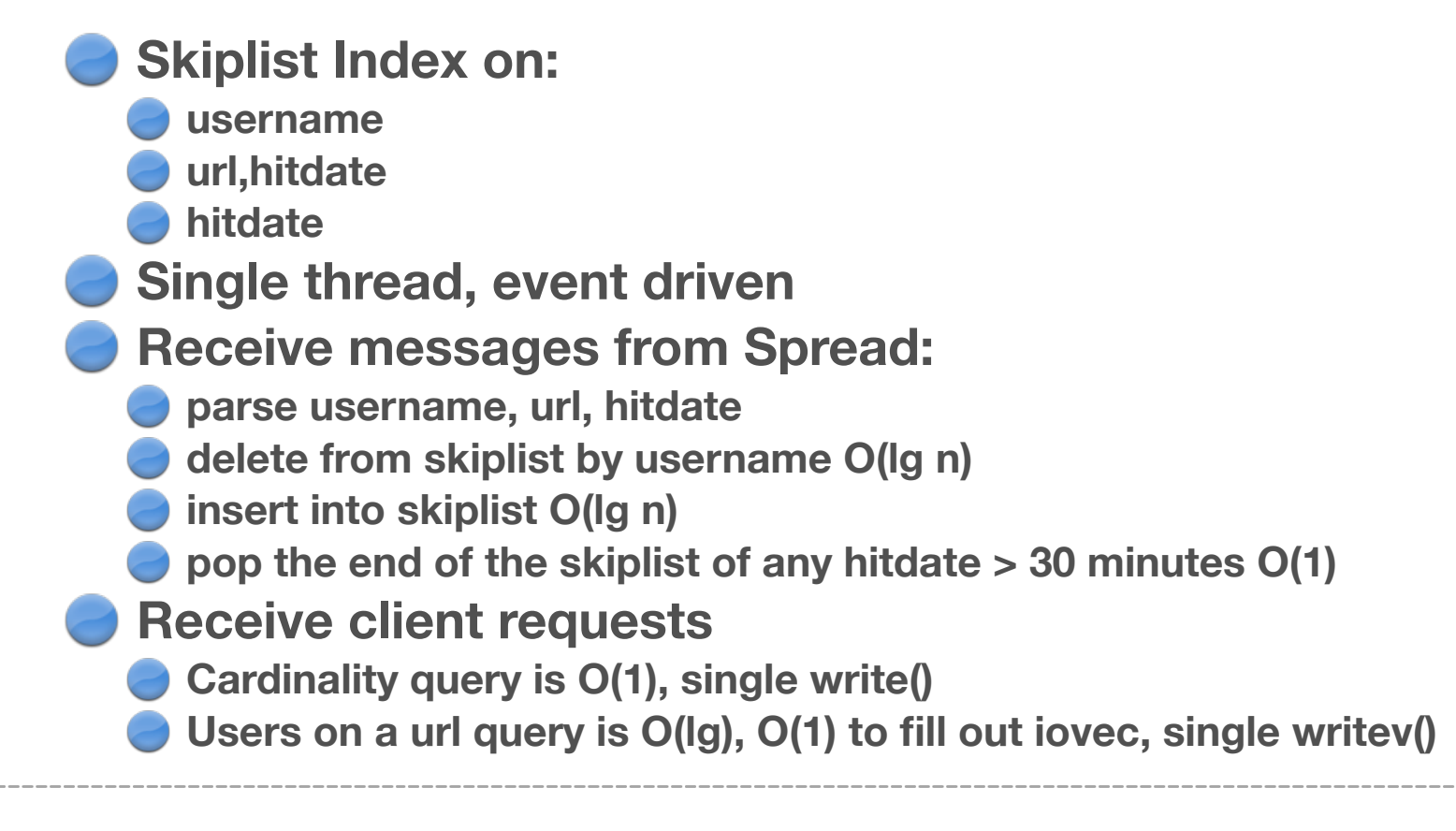

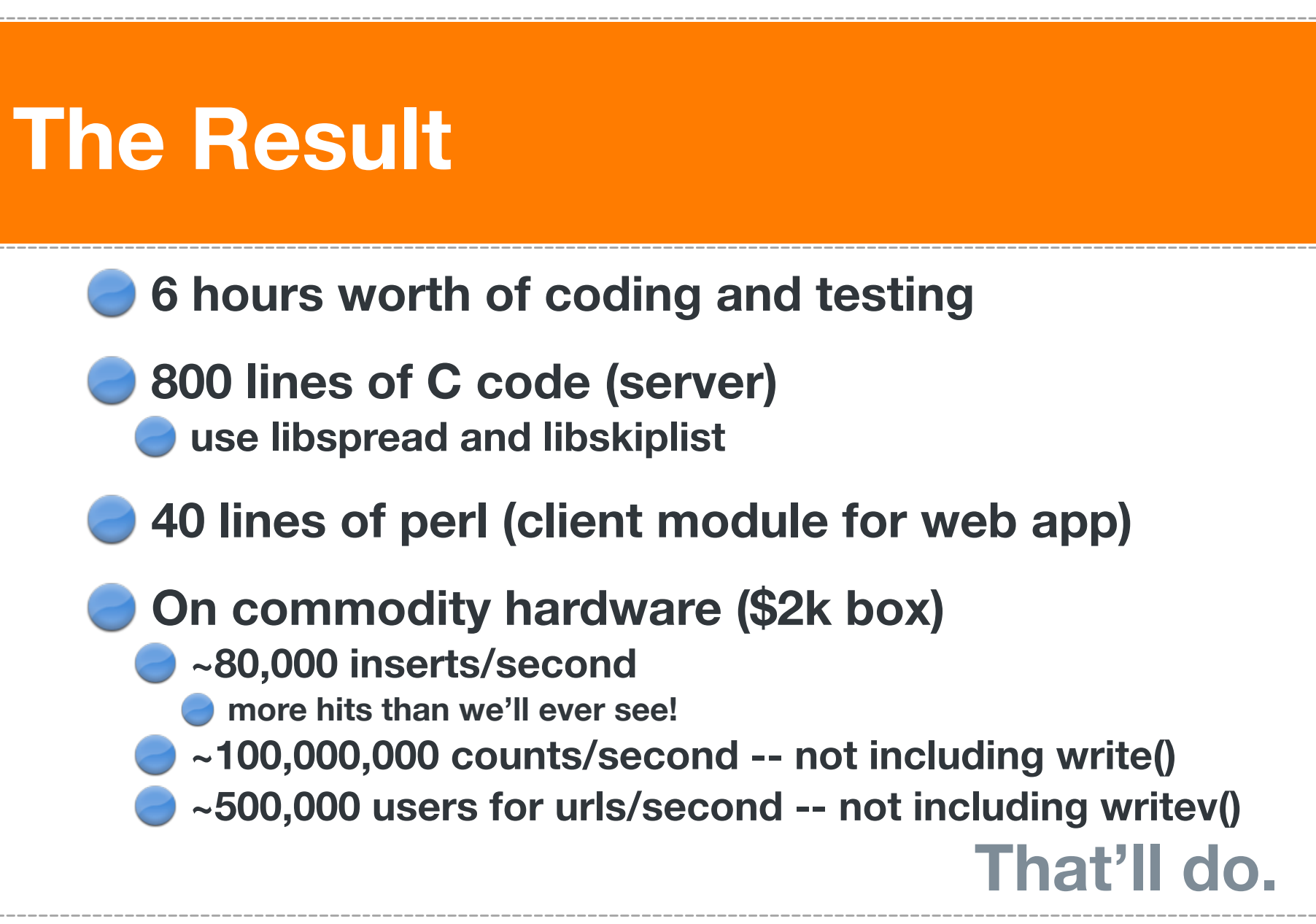

**83**

⊕

# **The Right Tool For The Job**

**MySQL is a great tool**

**it is used to drive the rest of the site... spectacularly**

**Using it for this project would:**

- **wasted valuable resources in the architecture**
- **saved a few hours of work**
- **allowed you to not use your brain**

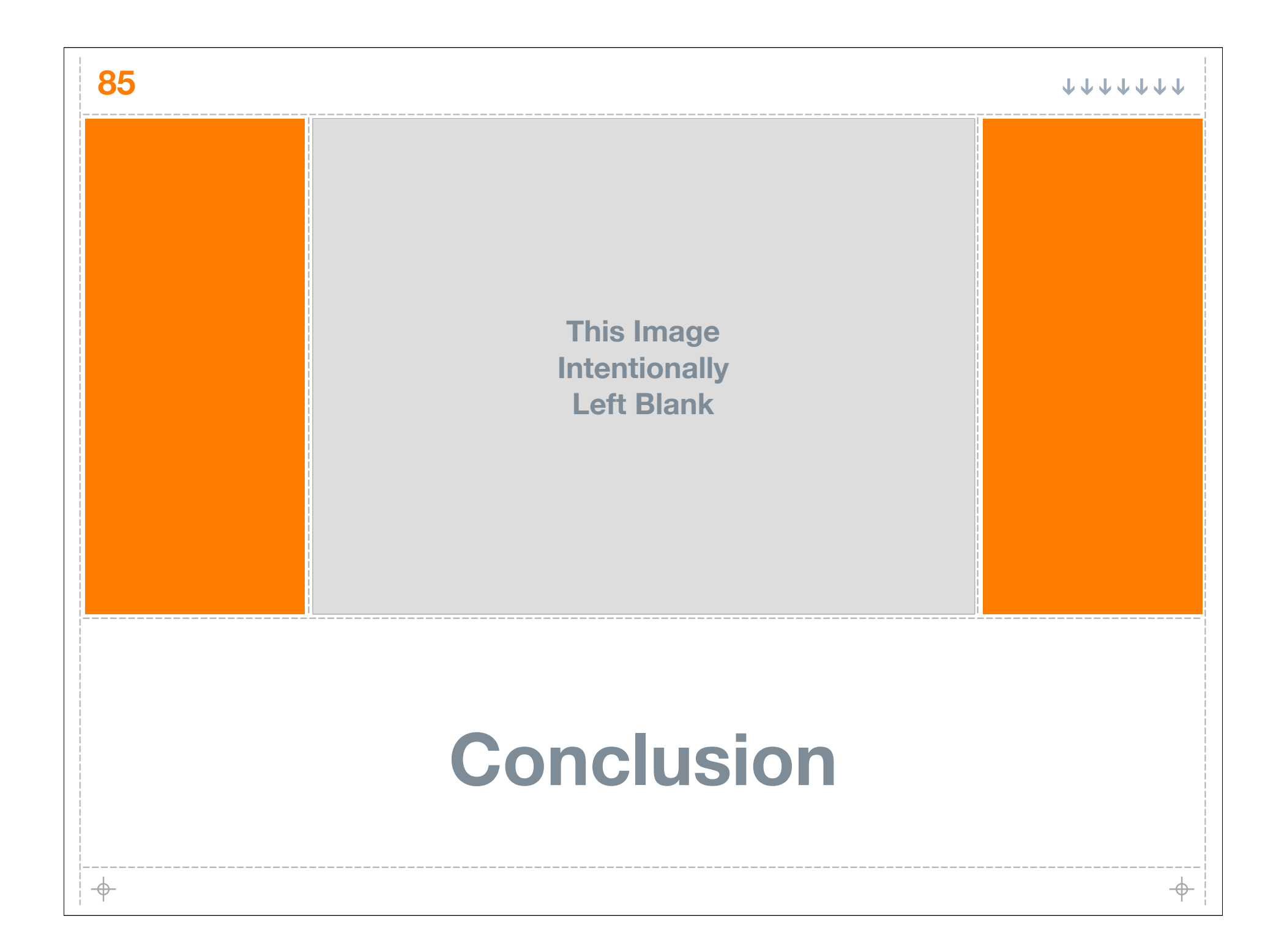

⊕

 $\rightarrow$ 

## **Scalable Internet Architectures**

**Building them just isn't that hard... if you**

**carefully analyze the problem at hand**

**don't make sloppy or rash technical decisions**

**always think like a computer scientist**

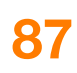

 $\Rightarrow$ 

# **Thank You**

**A OmniTI Computer Consulting, Inc.** 

**A** My biggest fan club **Lisa, Zoe & Gianna**

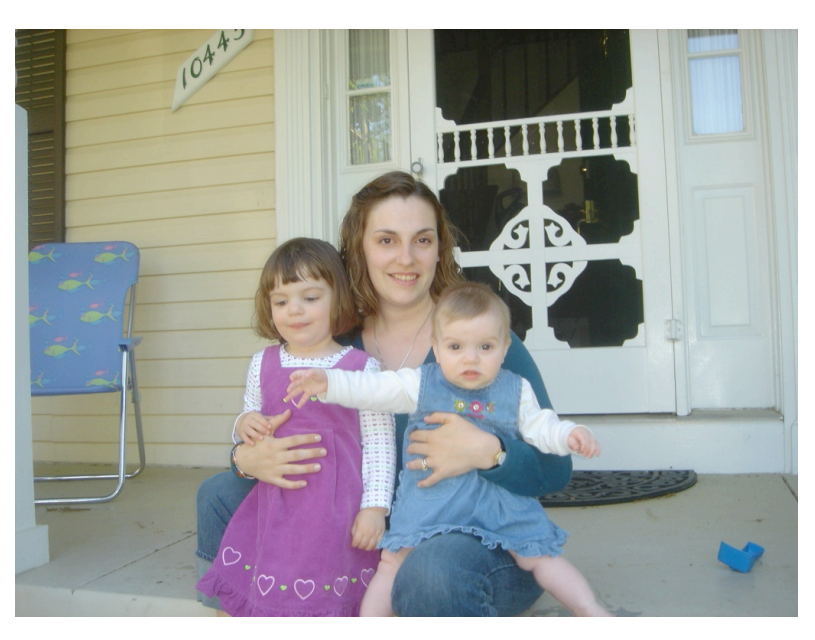

**A Look for my book in late 2005!**